## **Sommaires des numéros traduits**

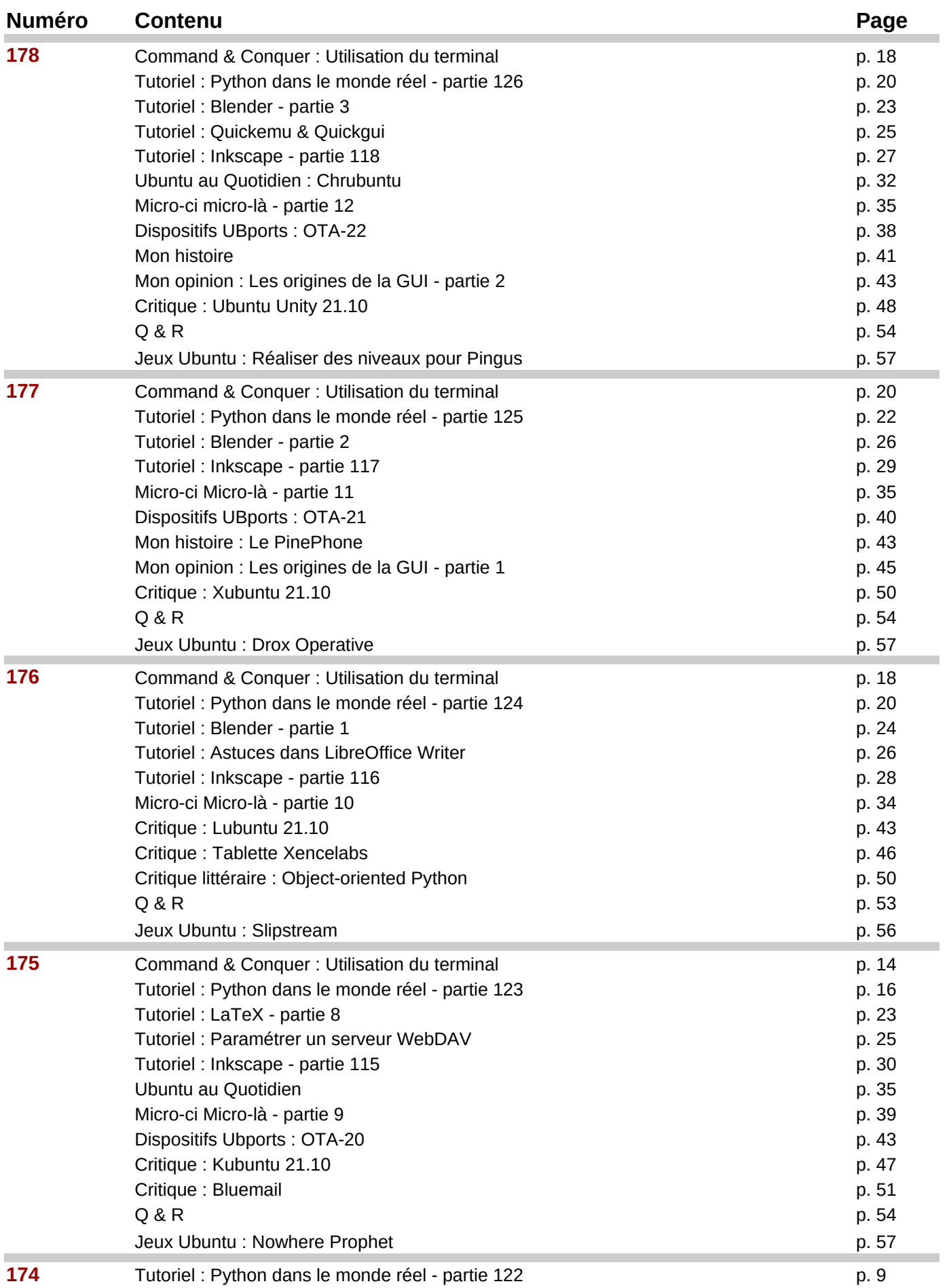

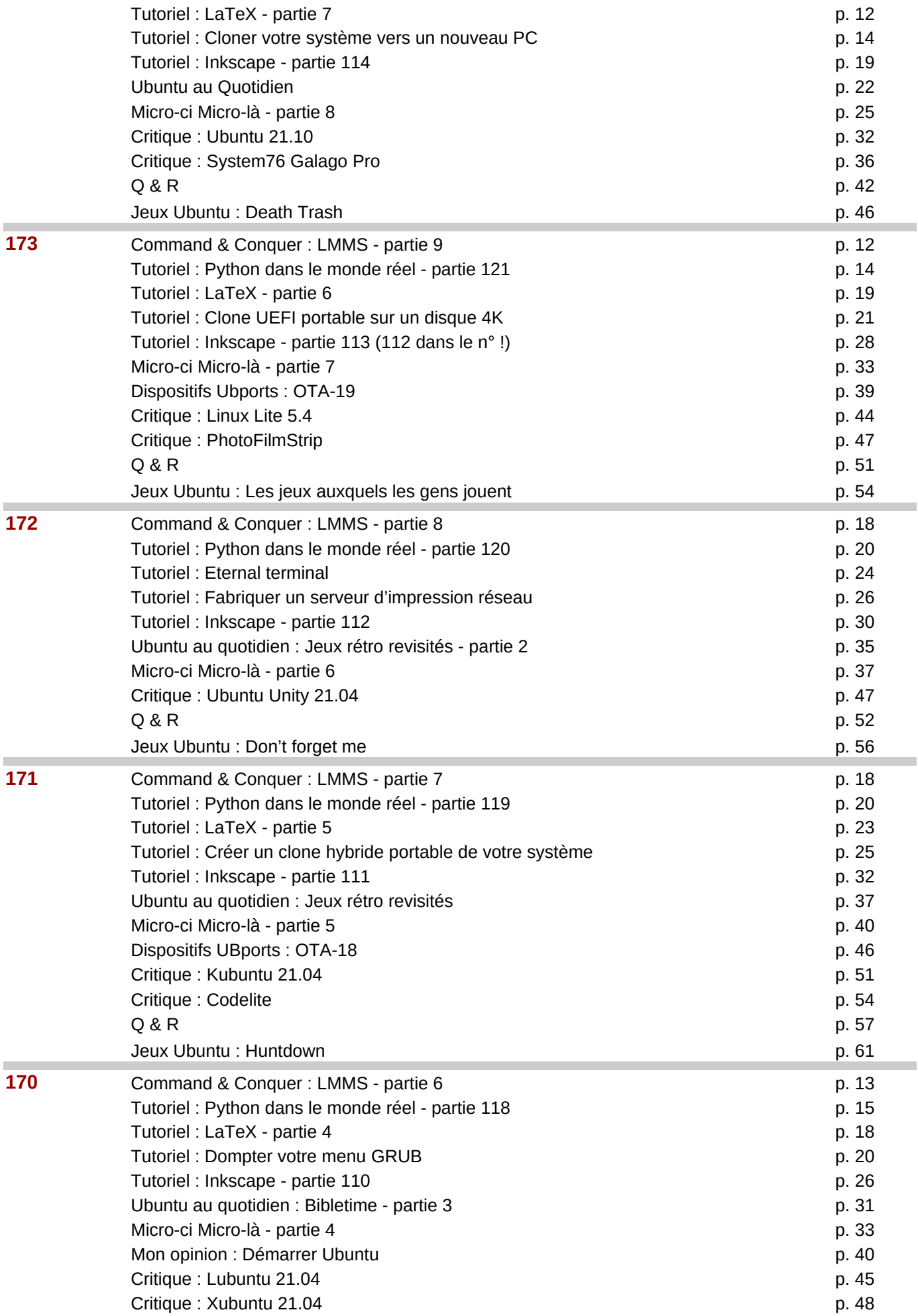

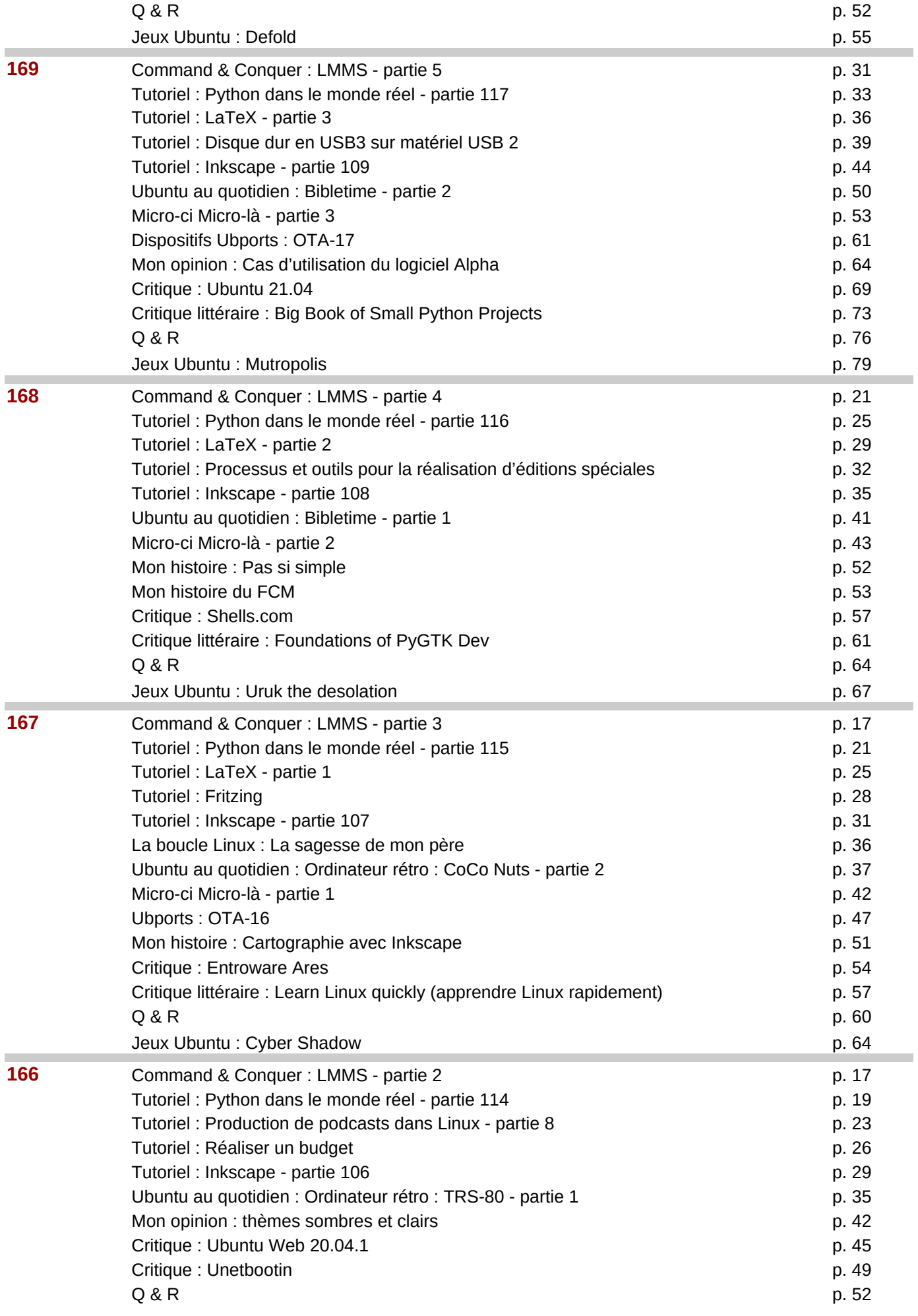

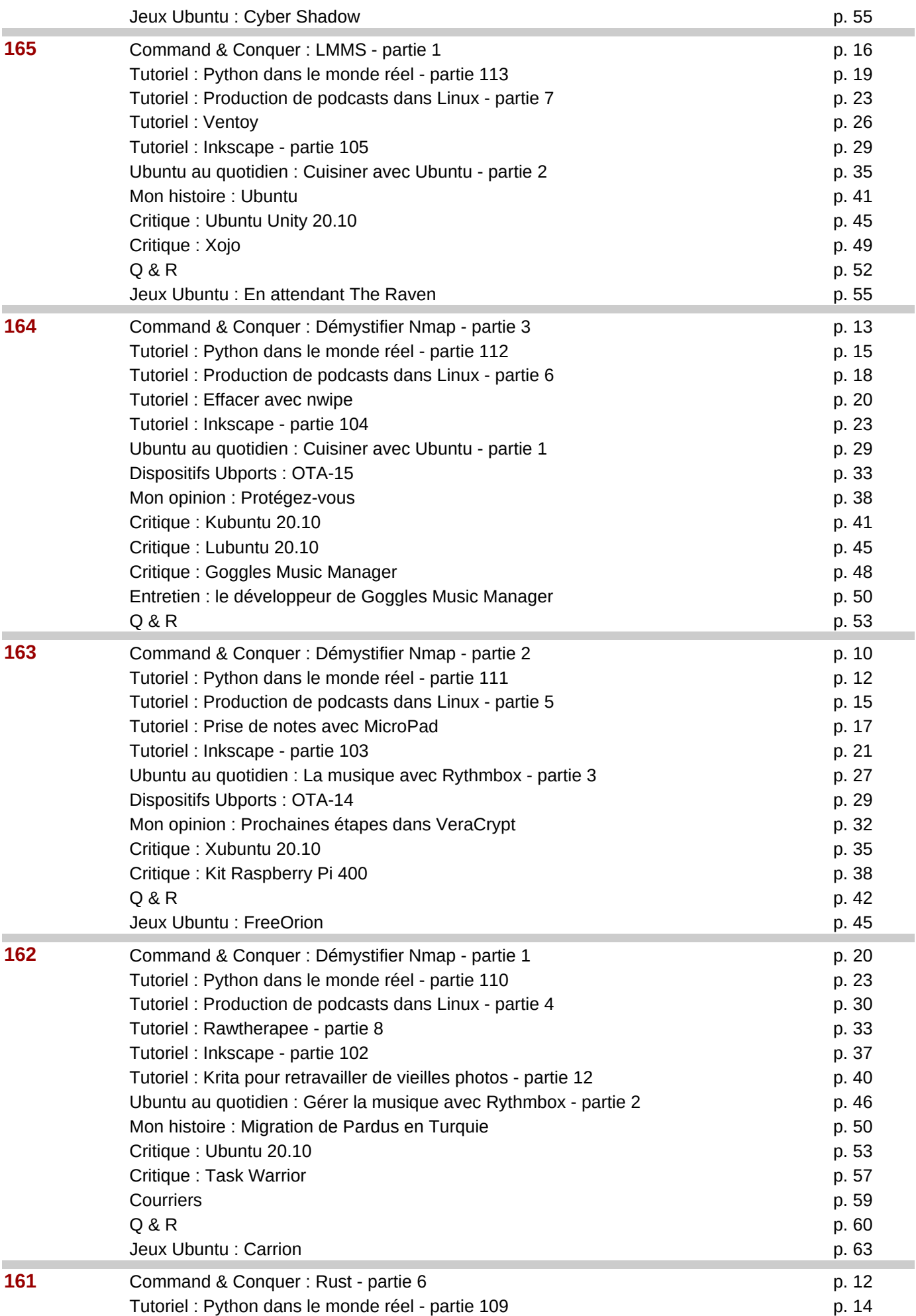

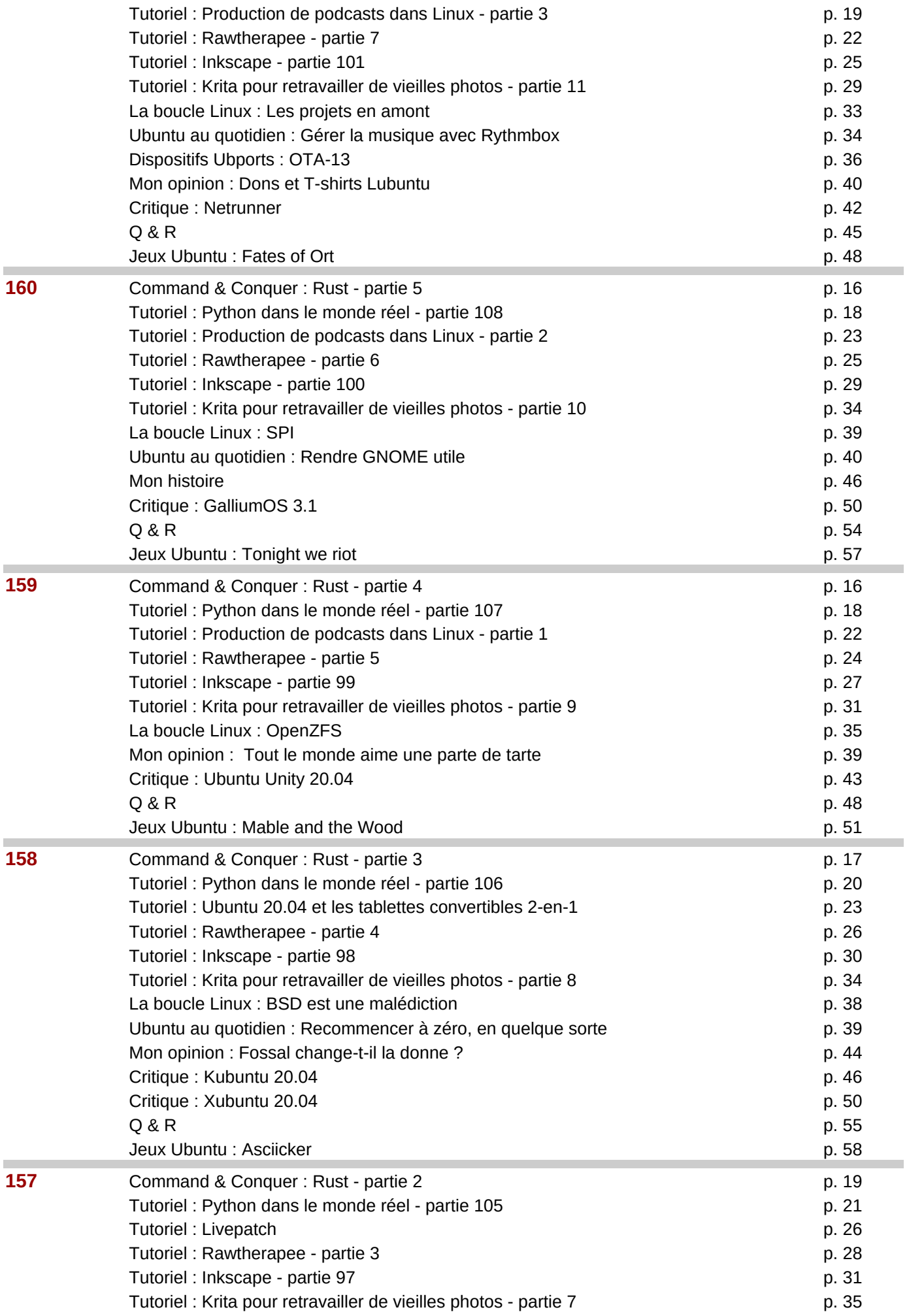

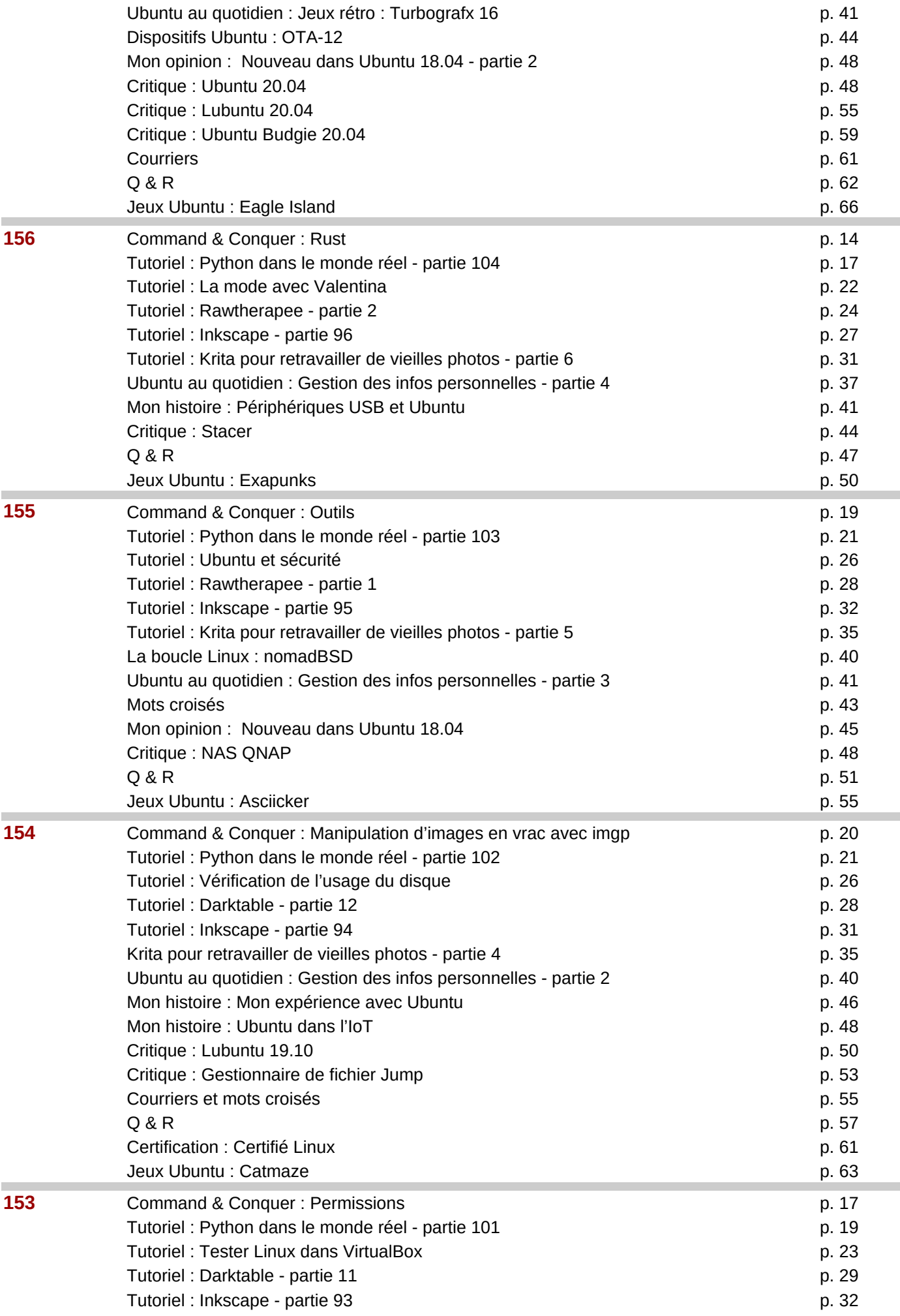

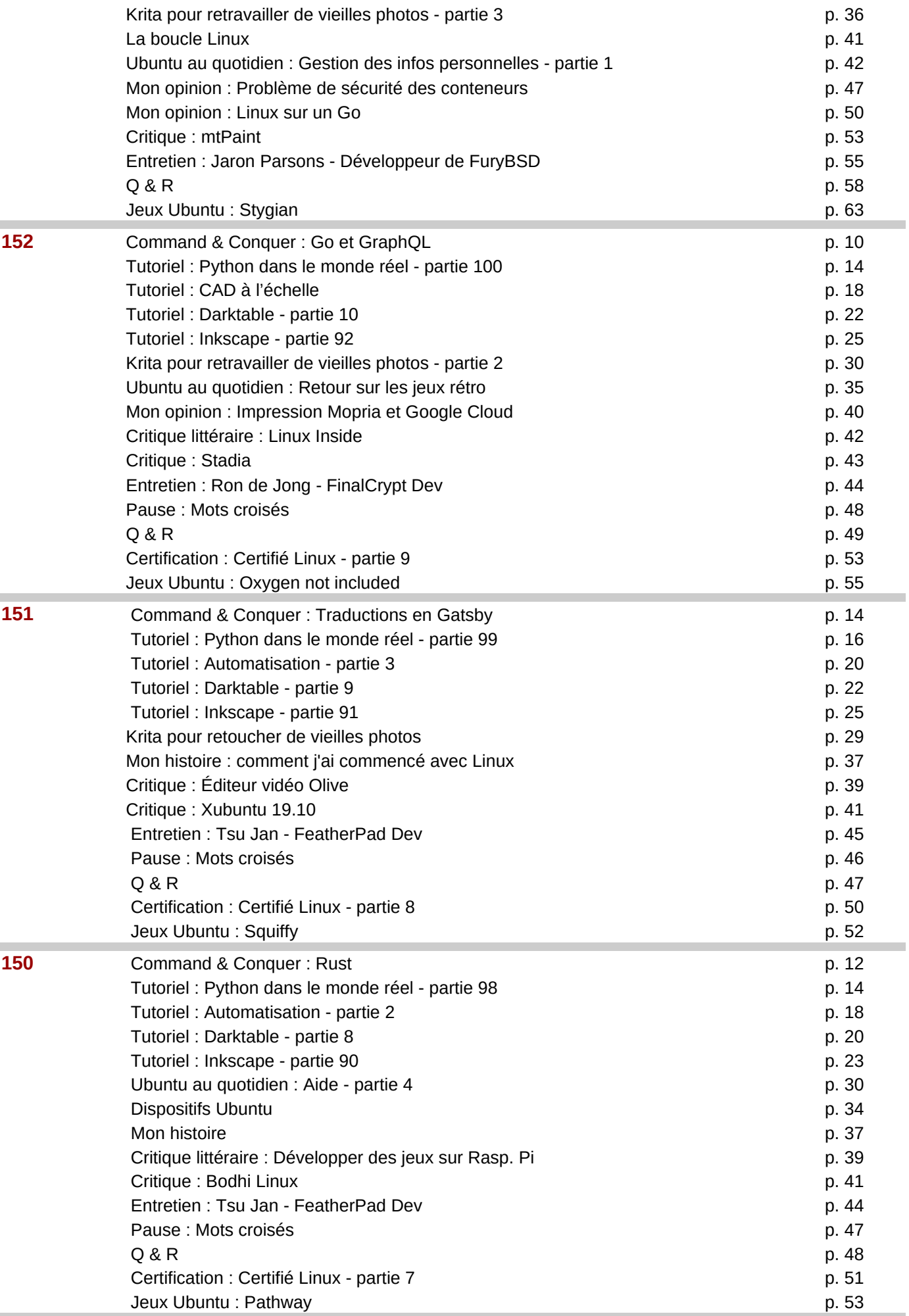

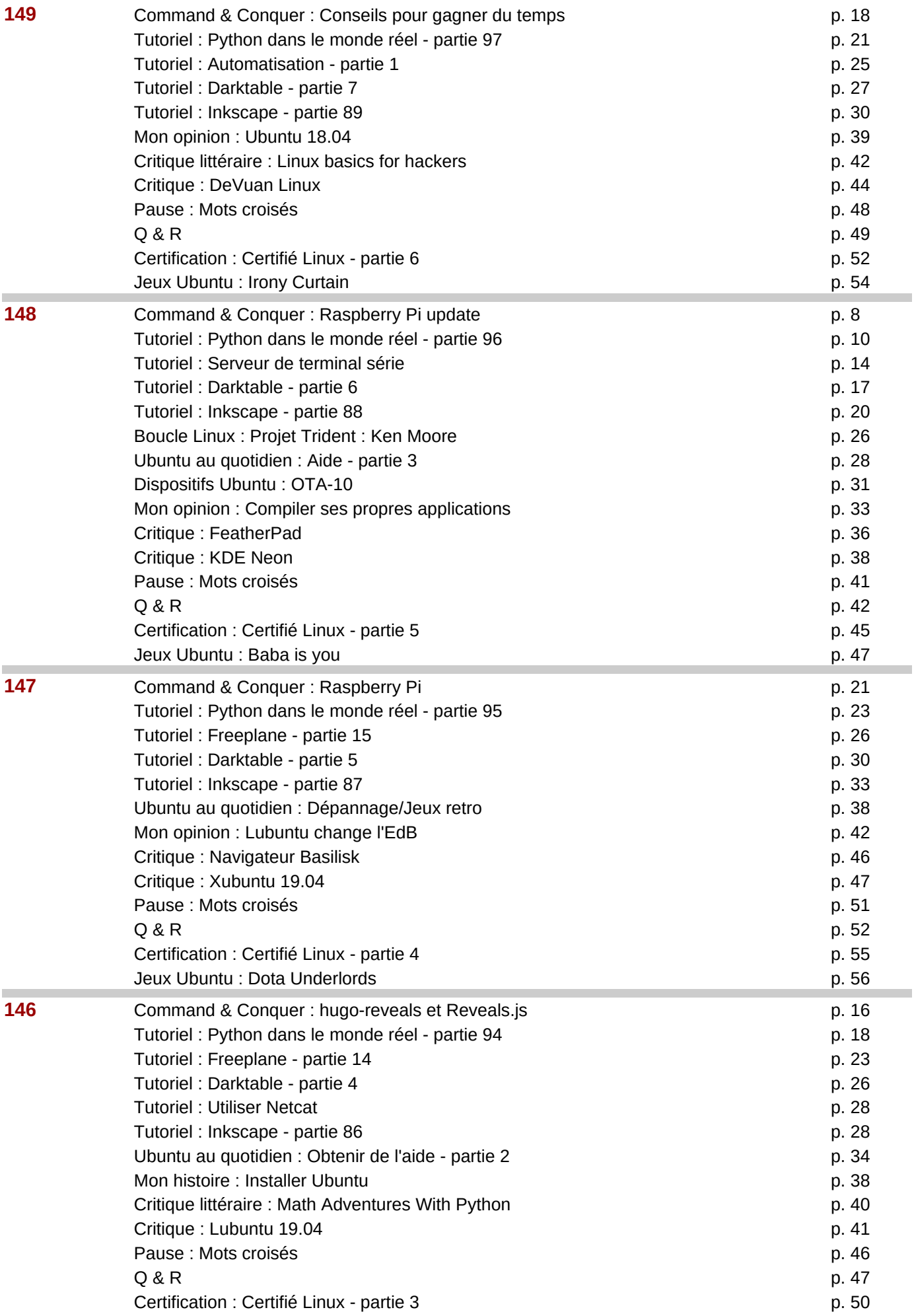

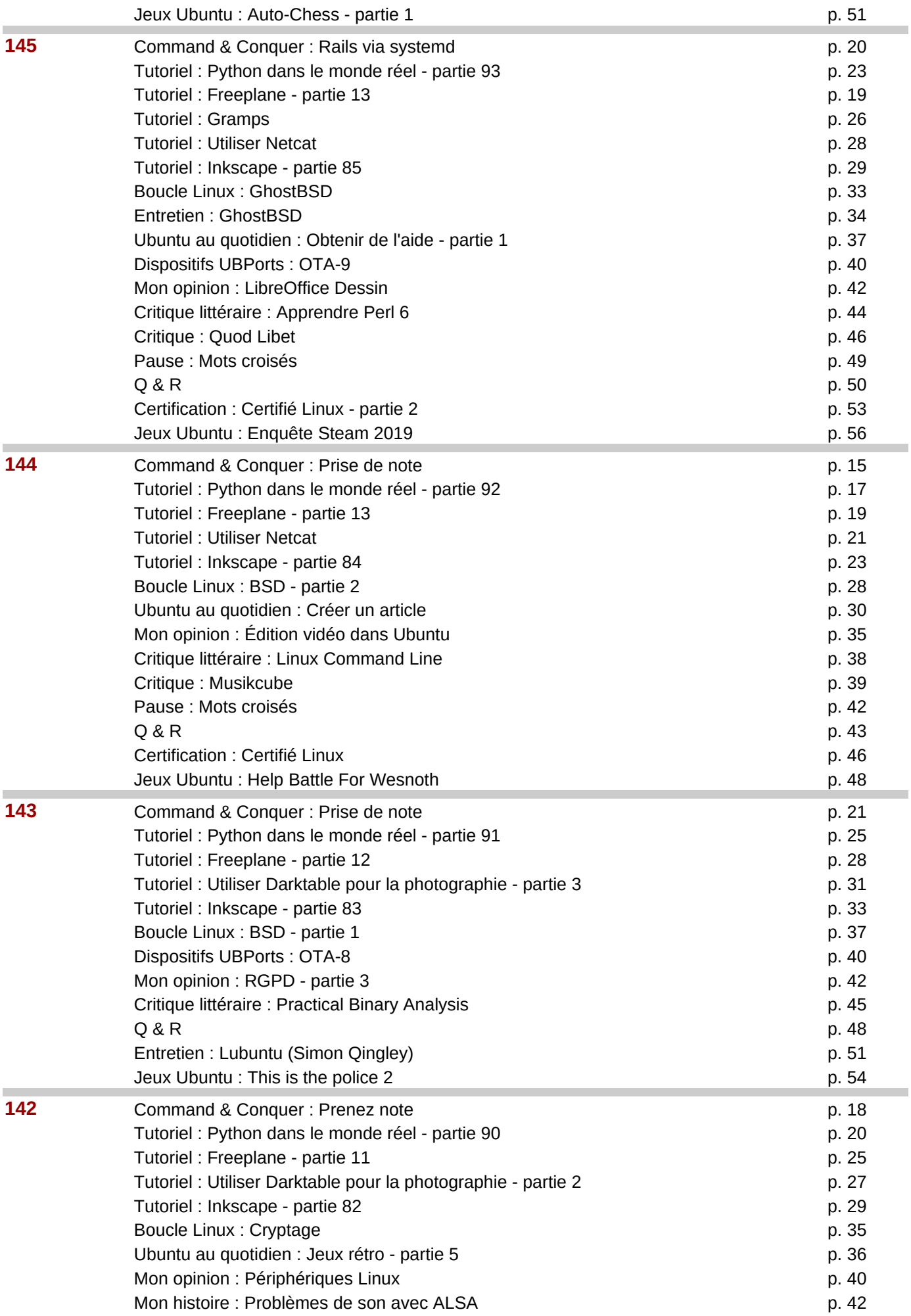

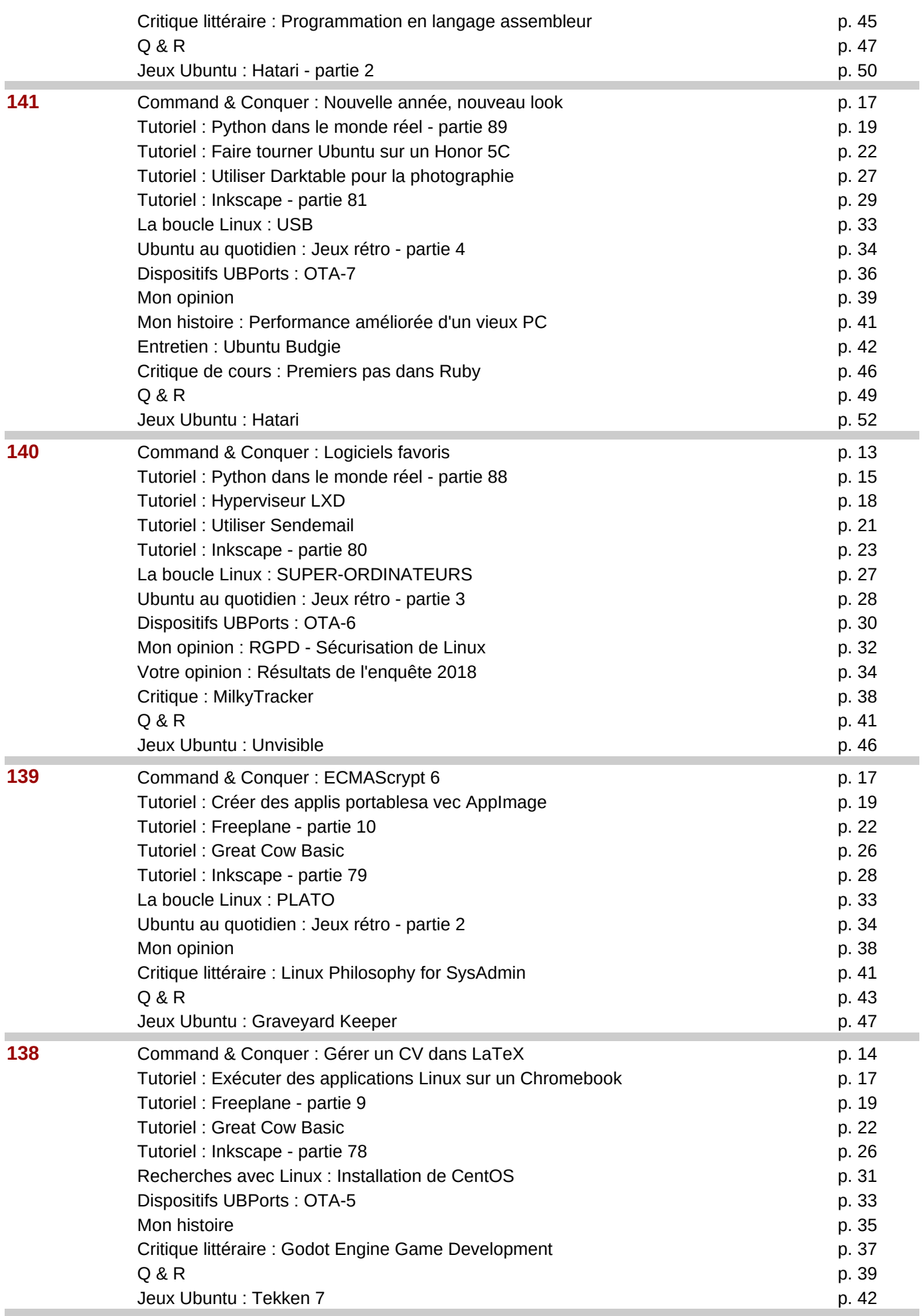

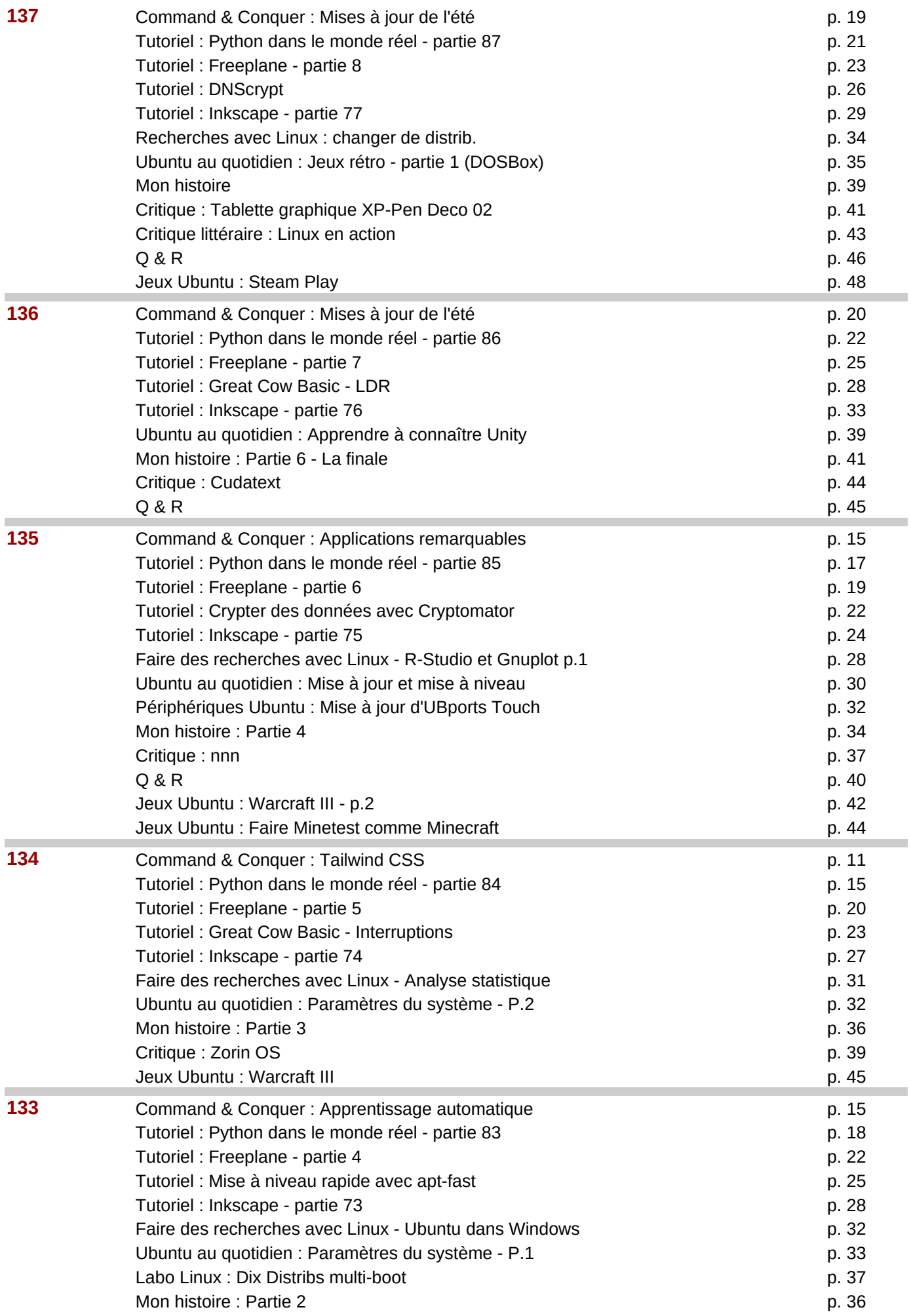

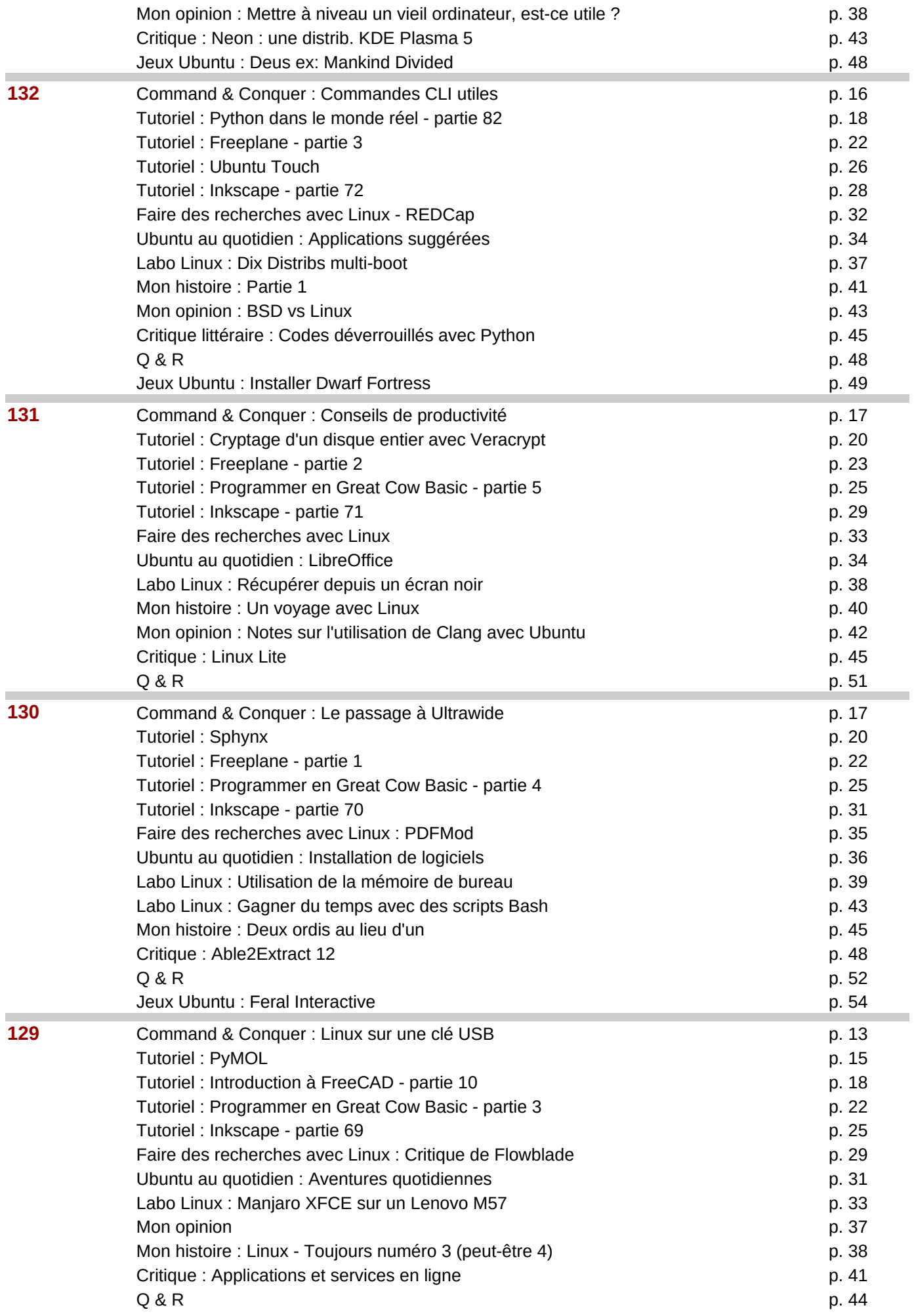

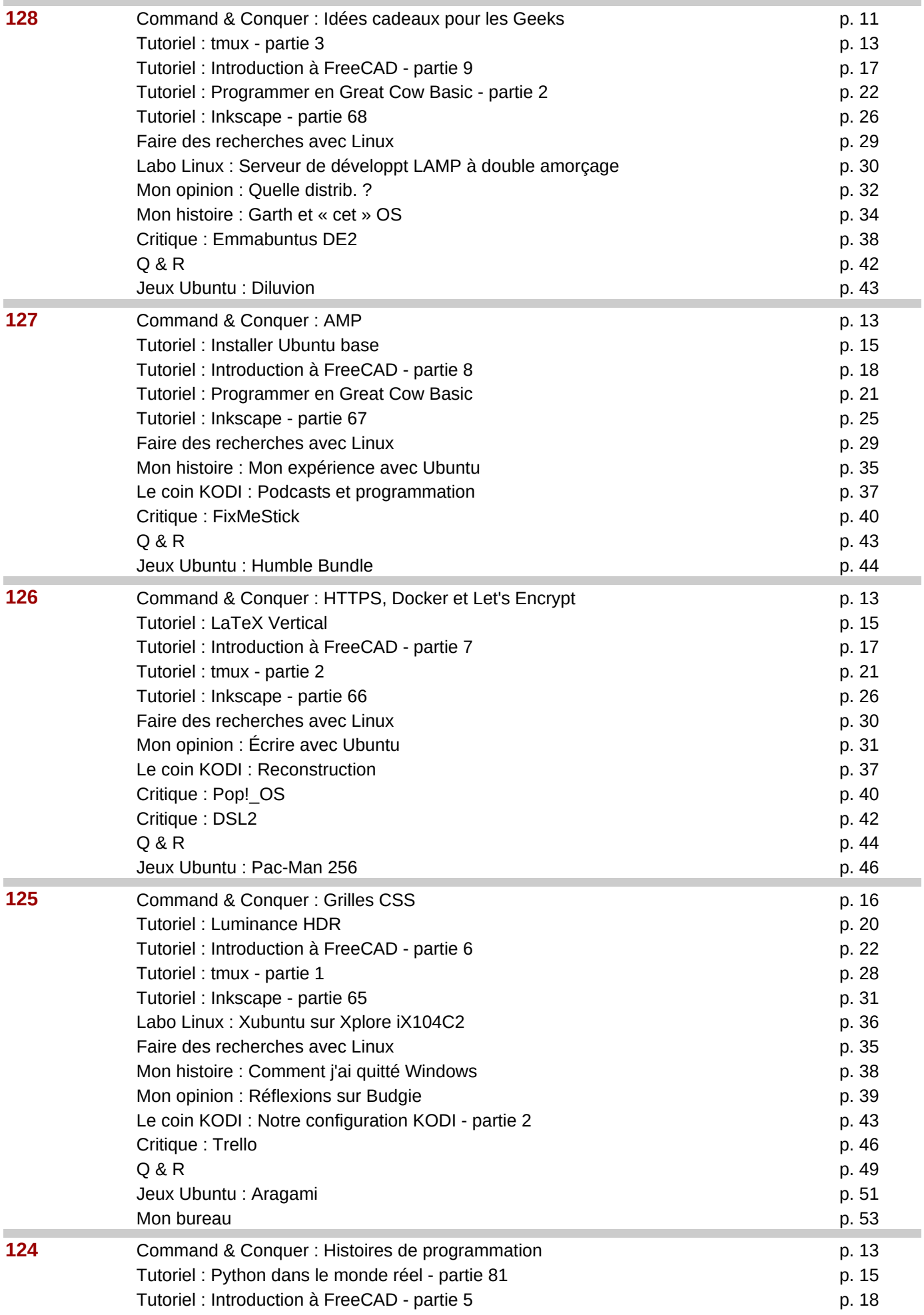

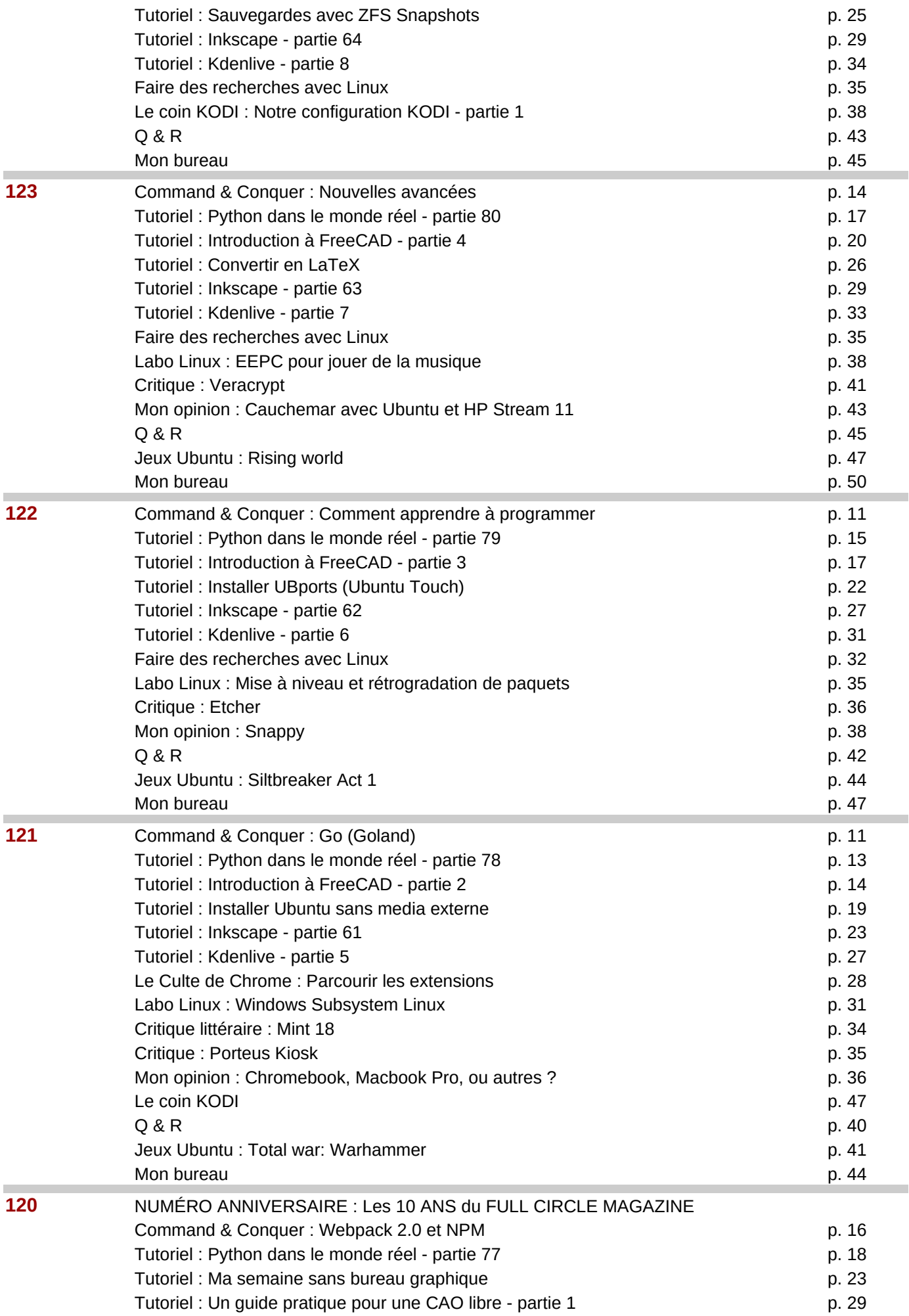

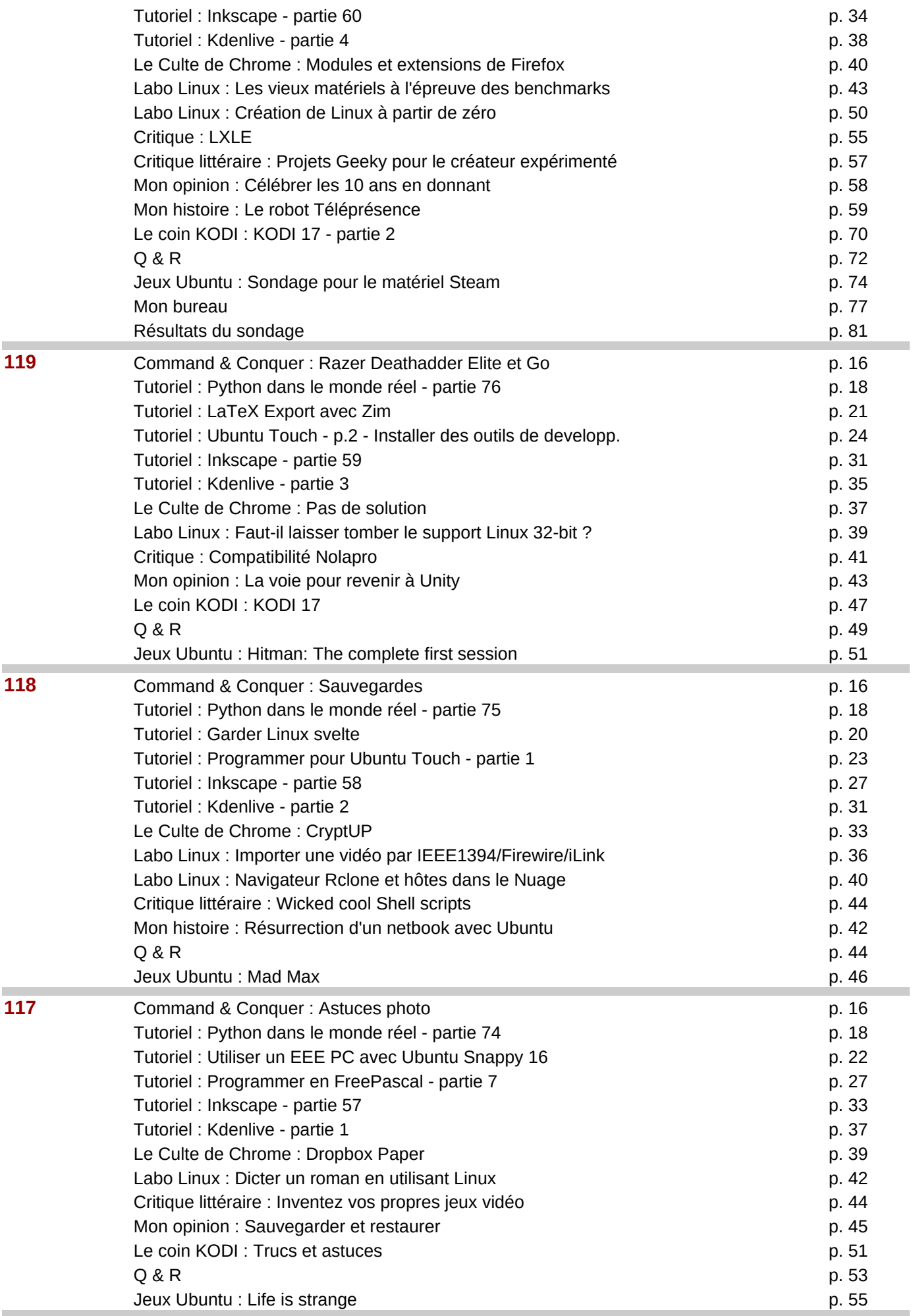

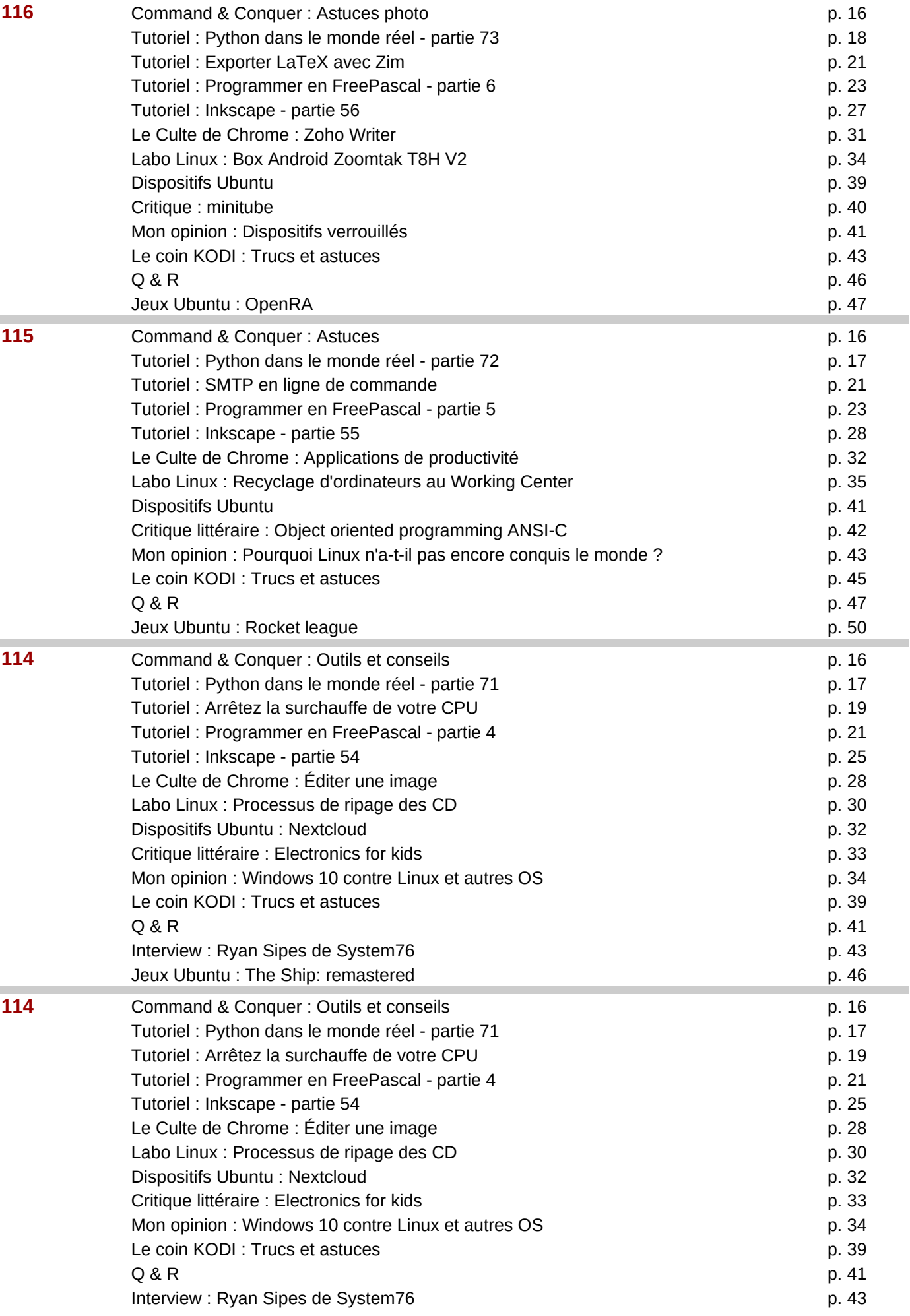

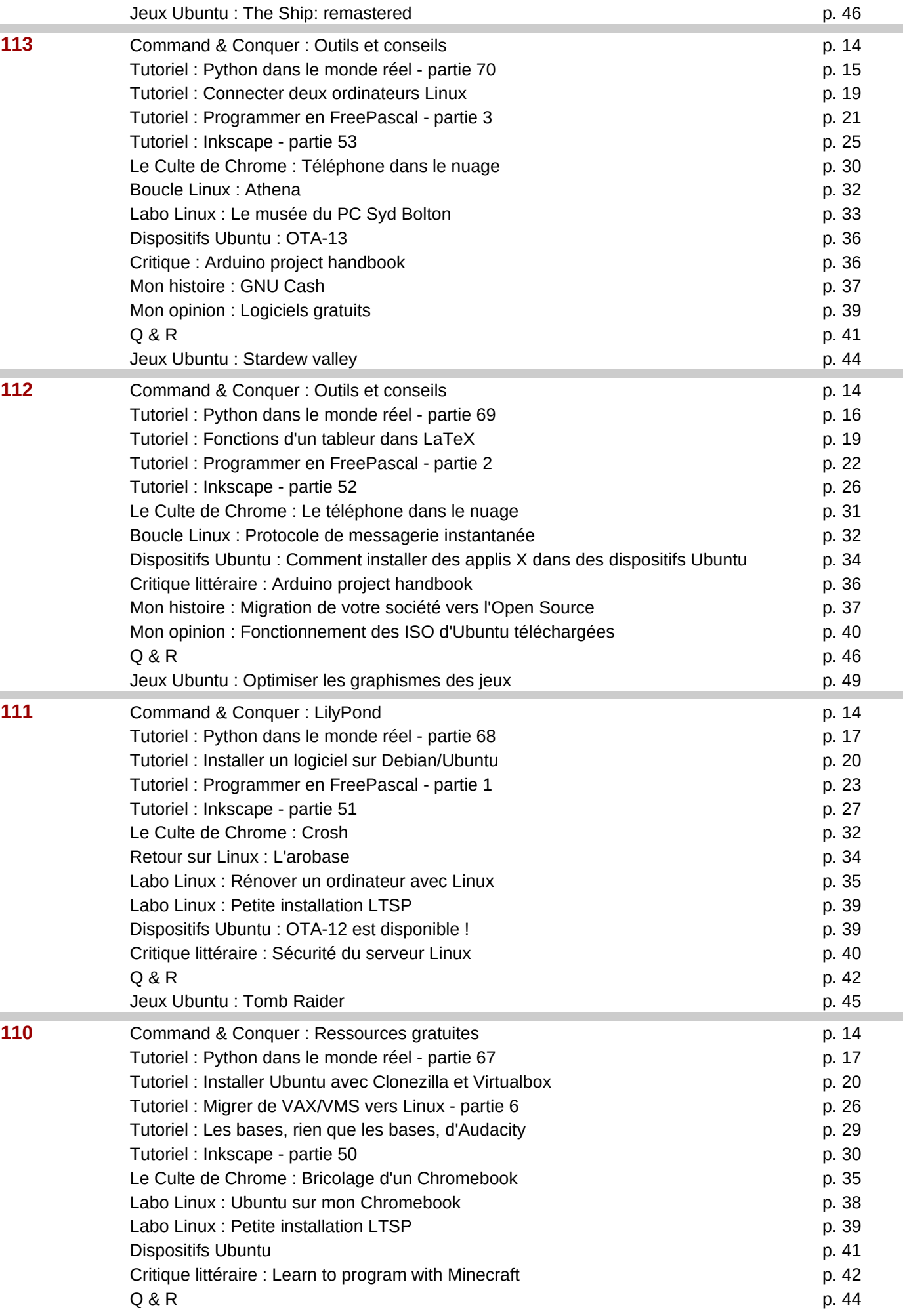

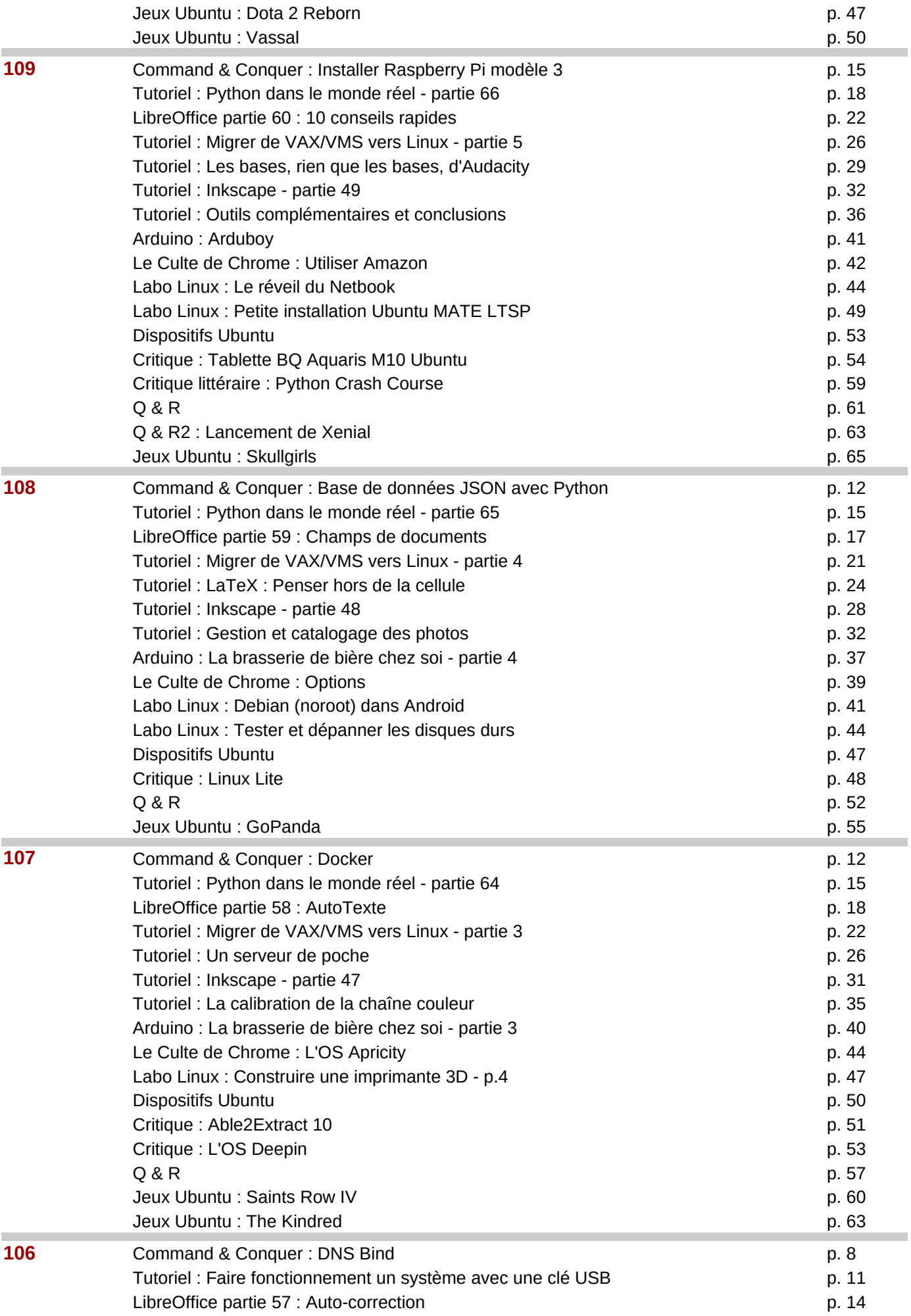

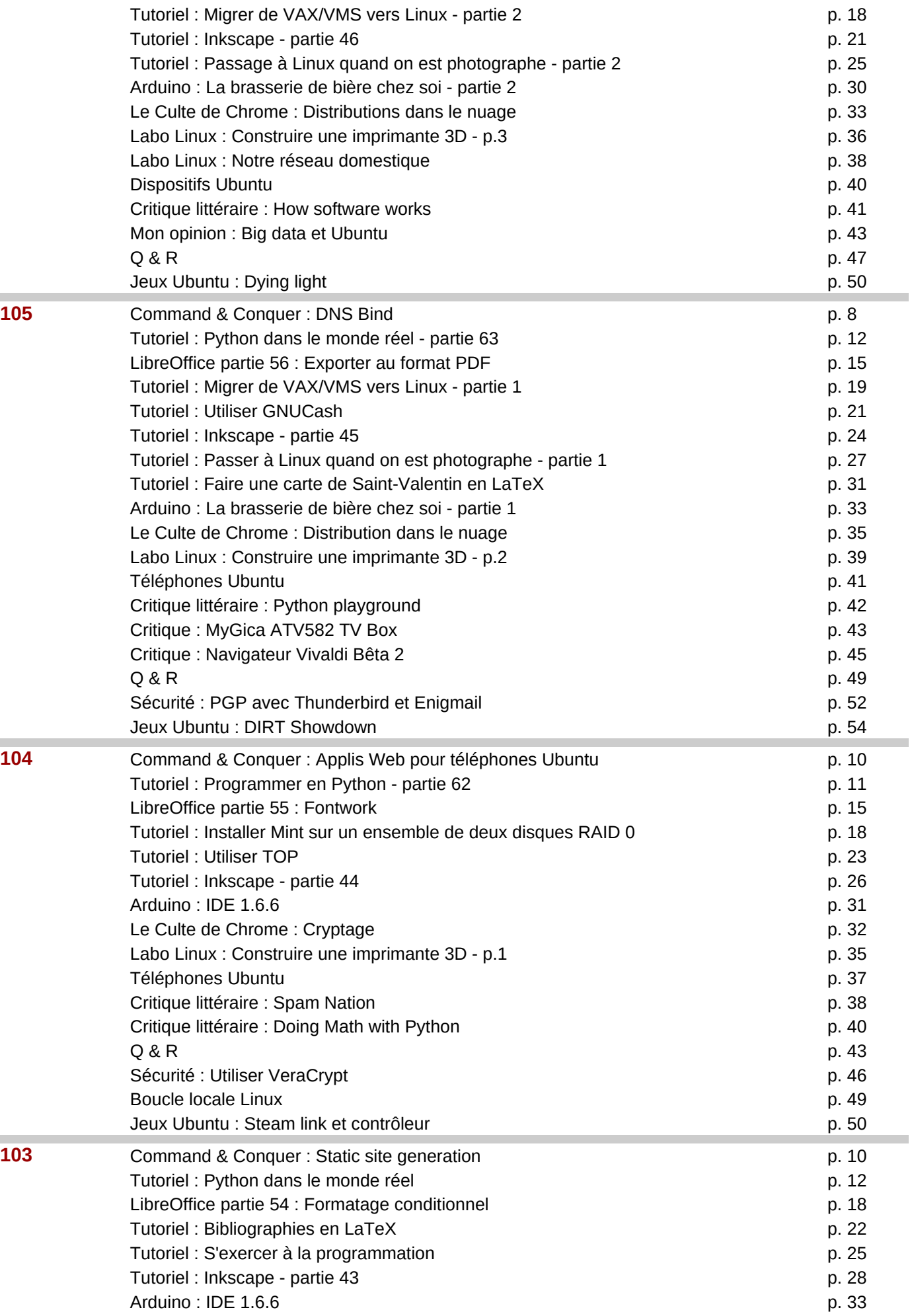

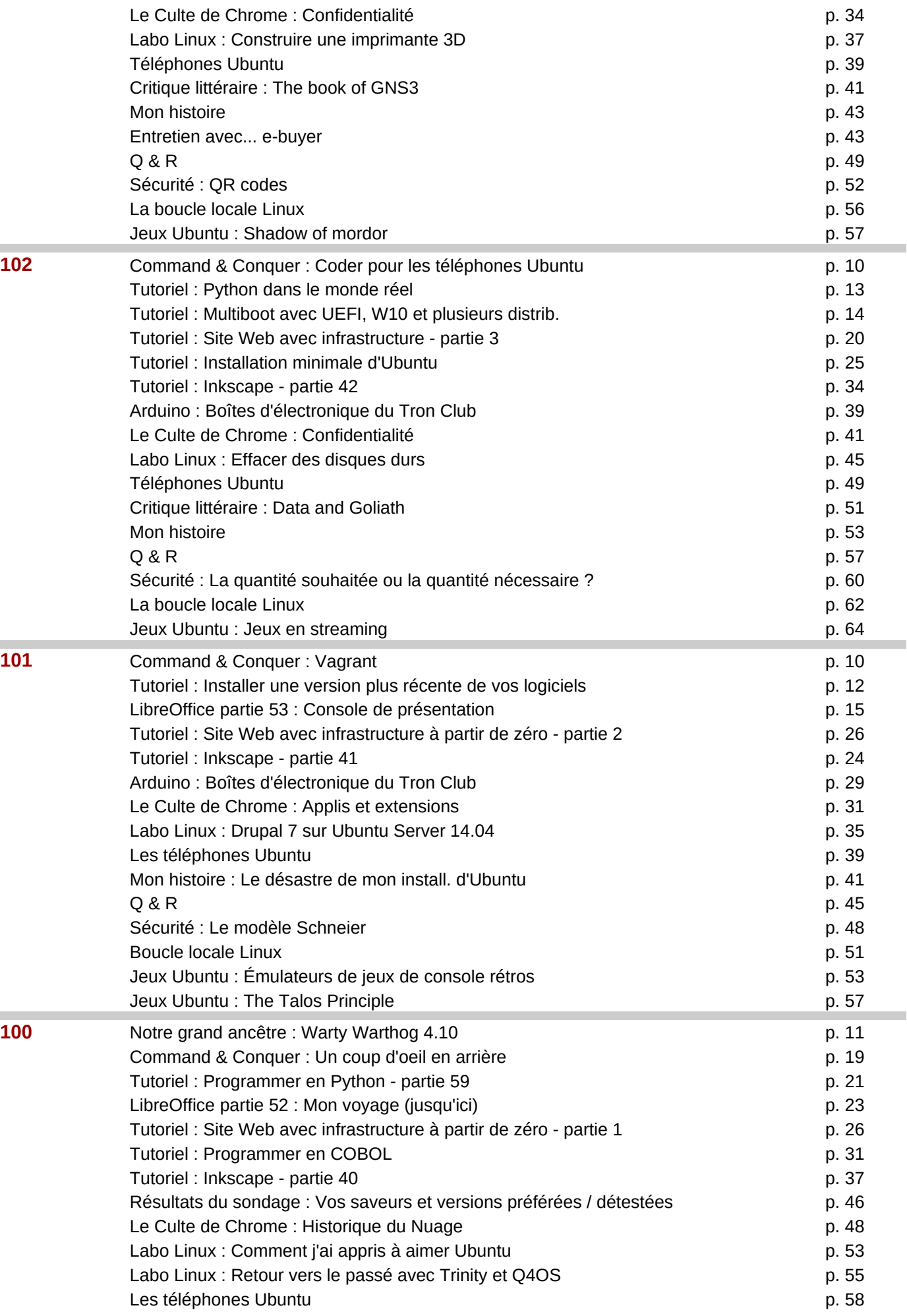

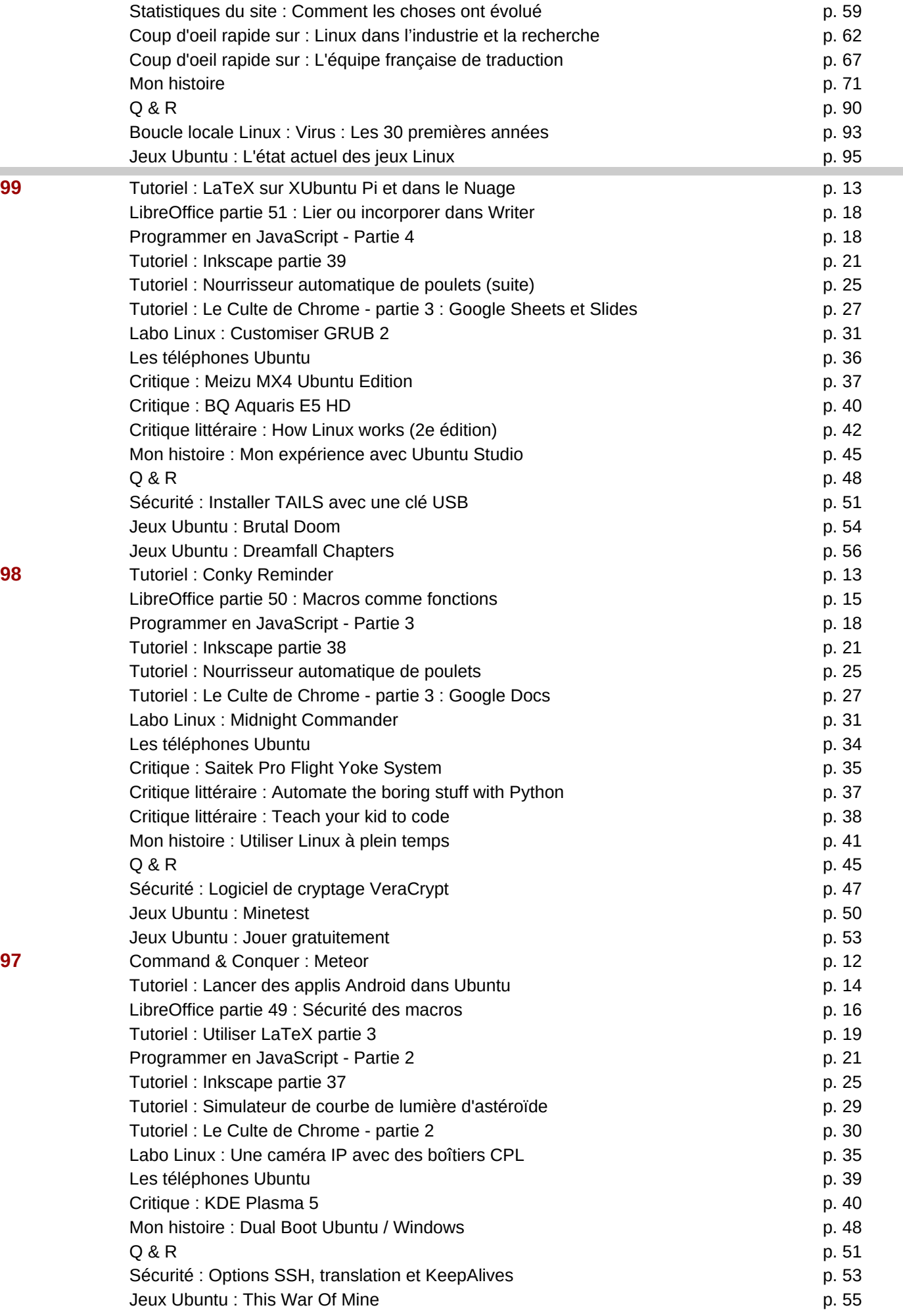

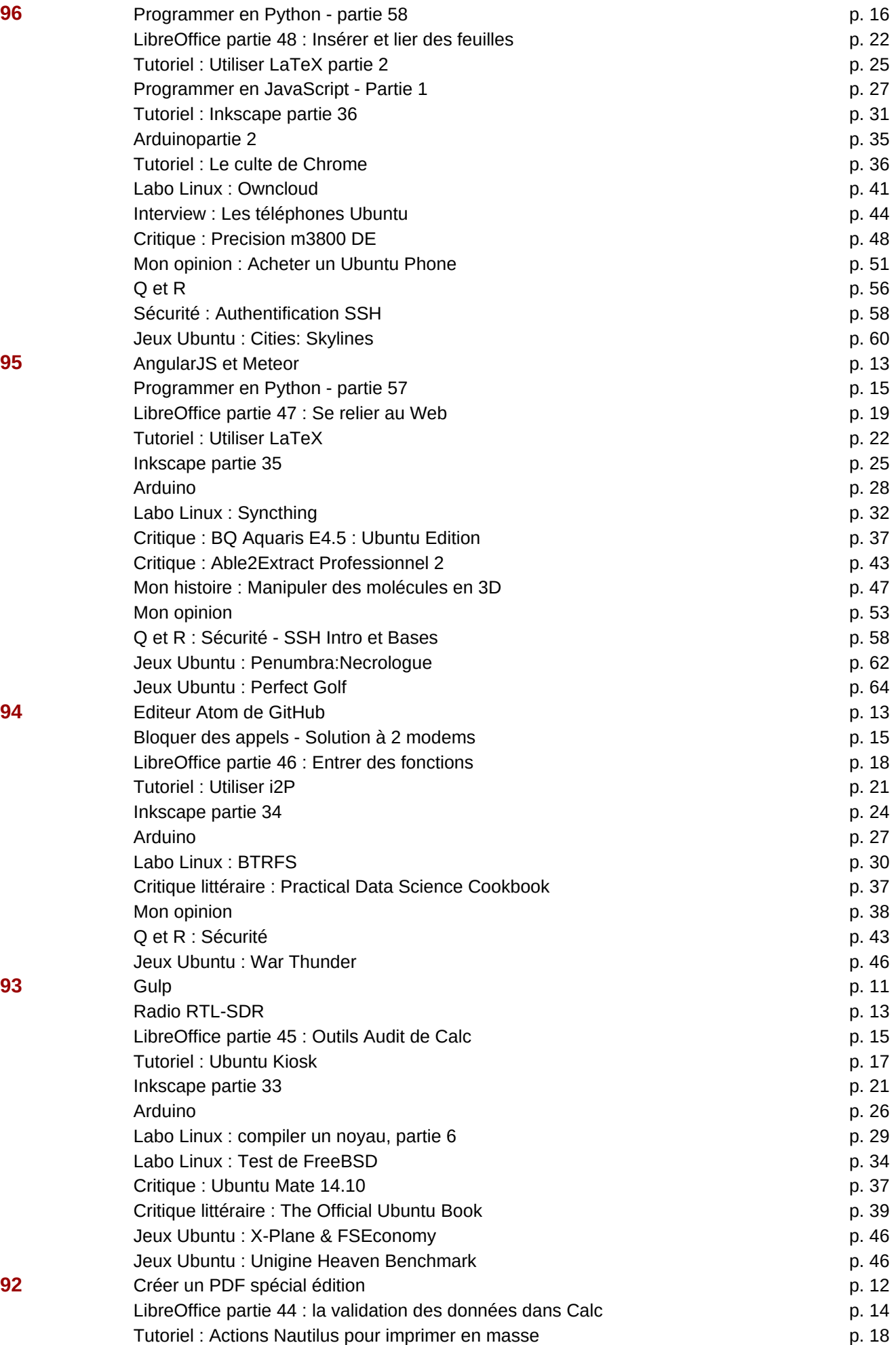

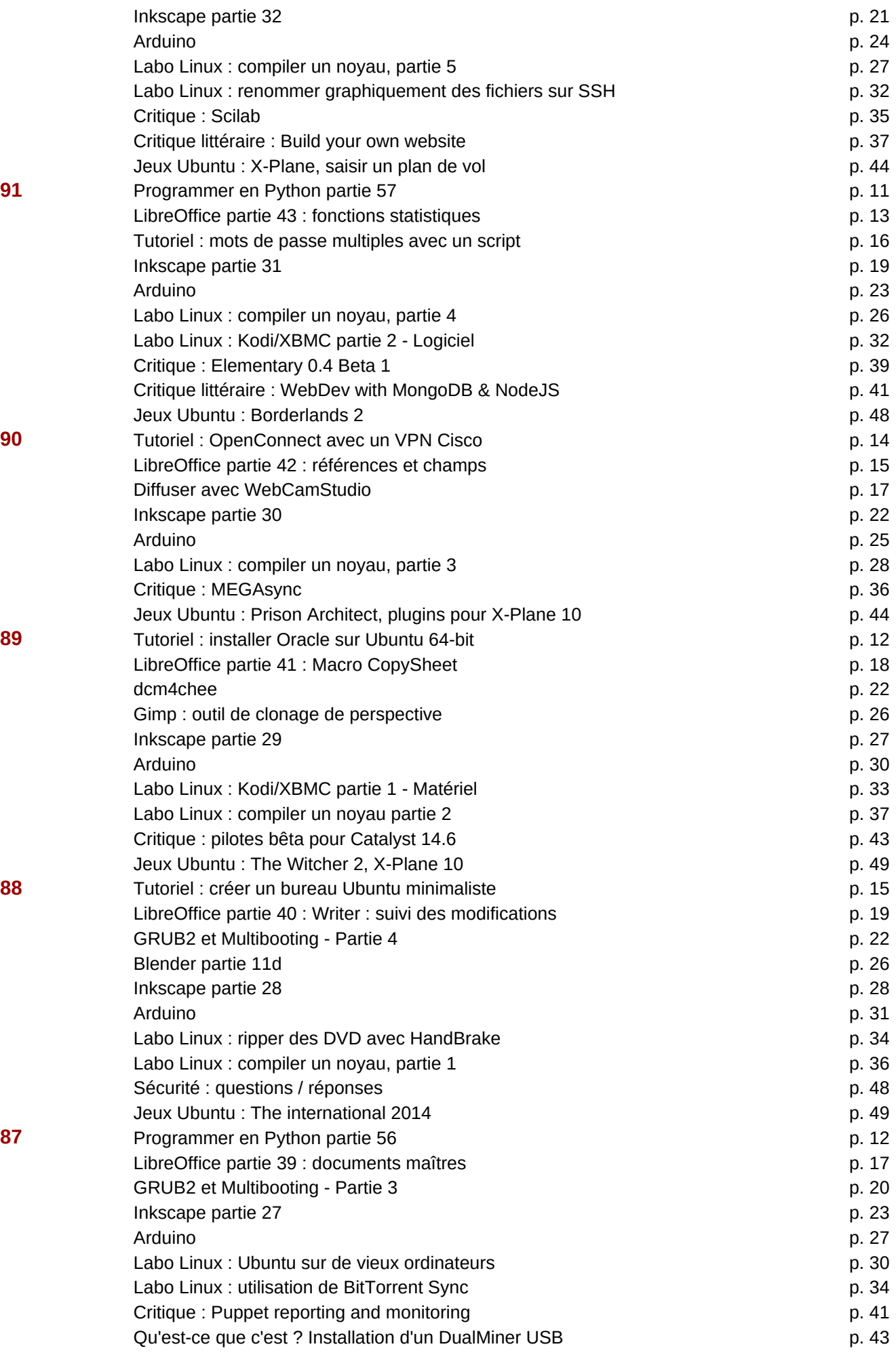

Page 23

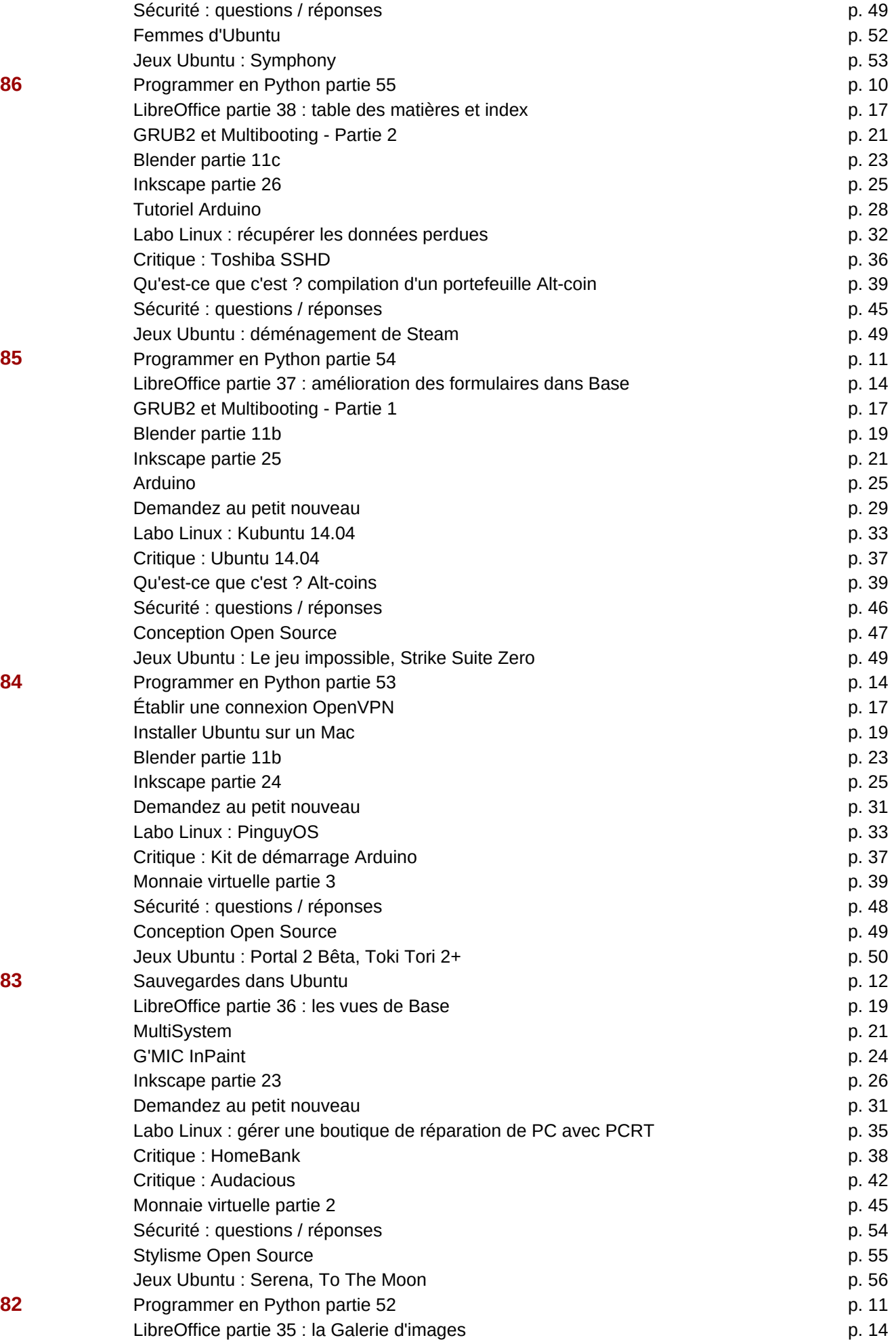

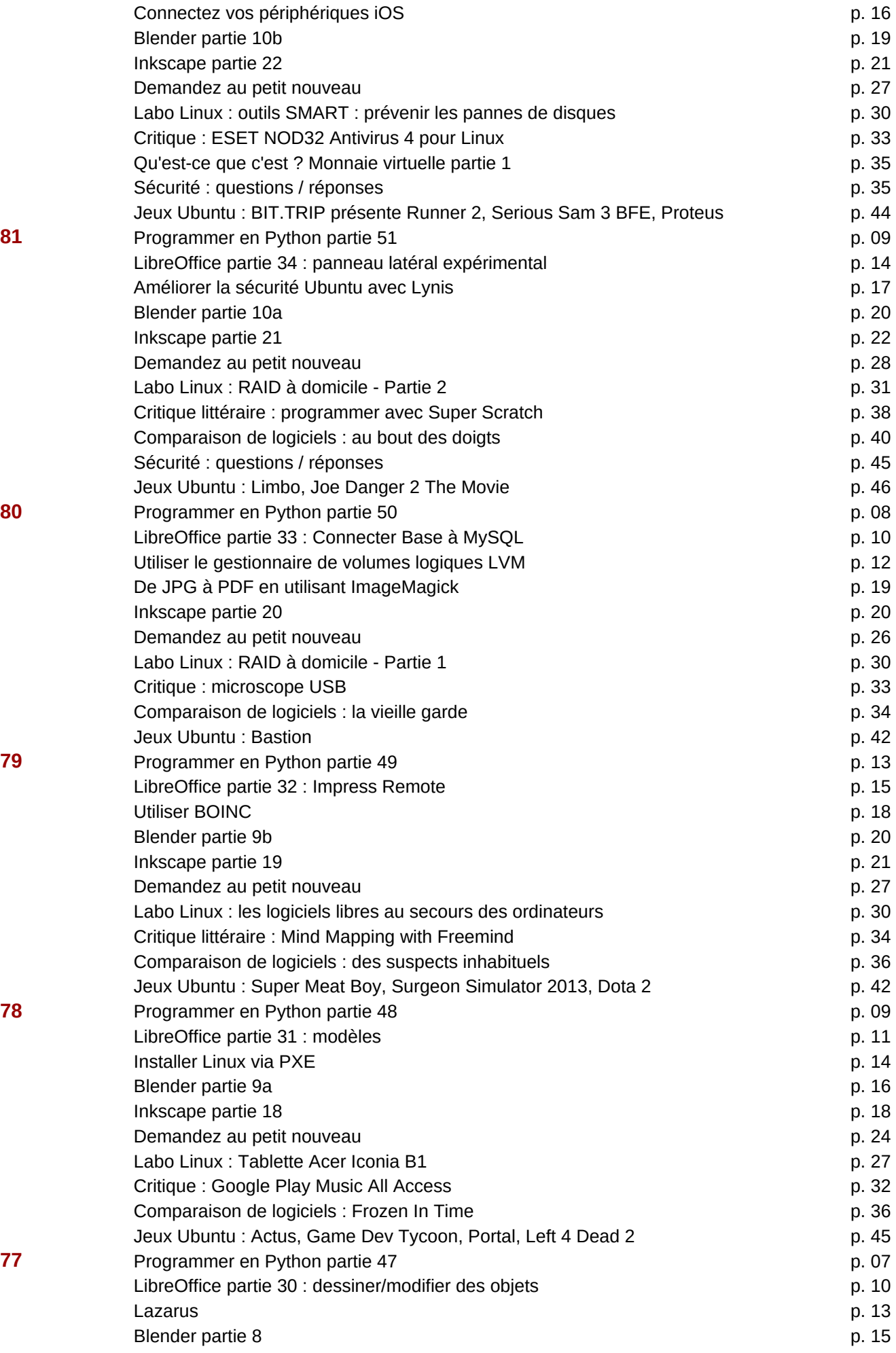

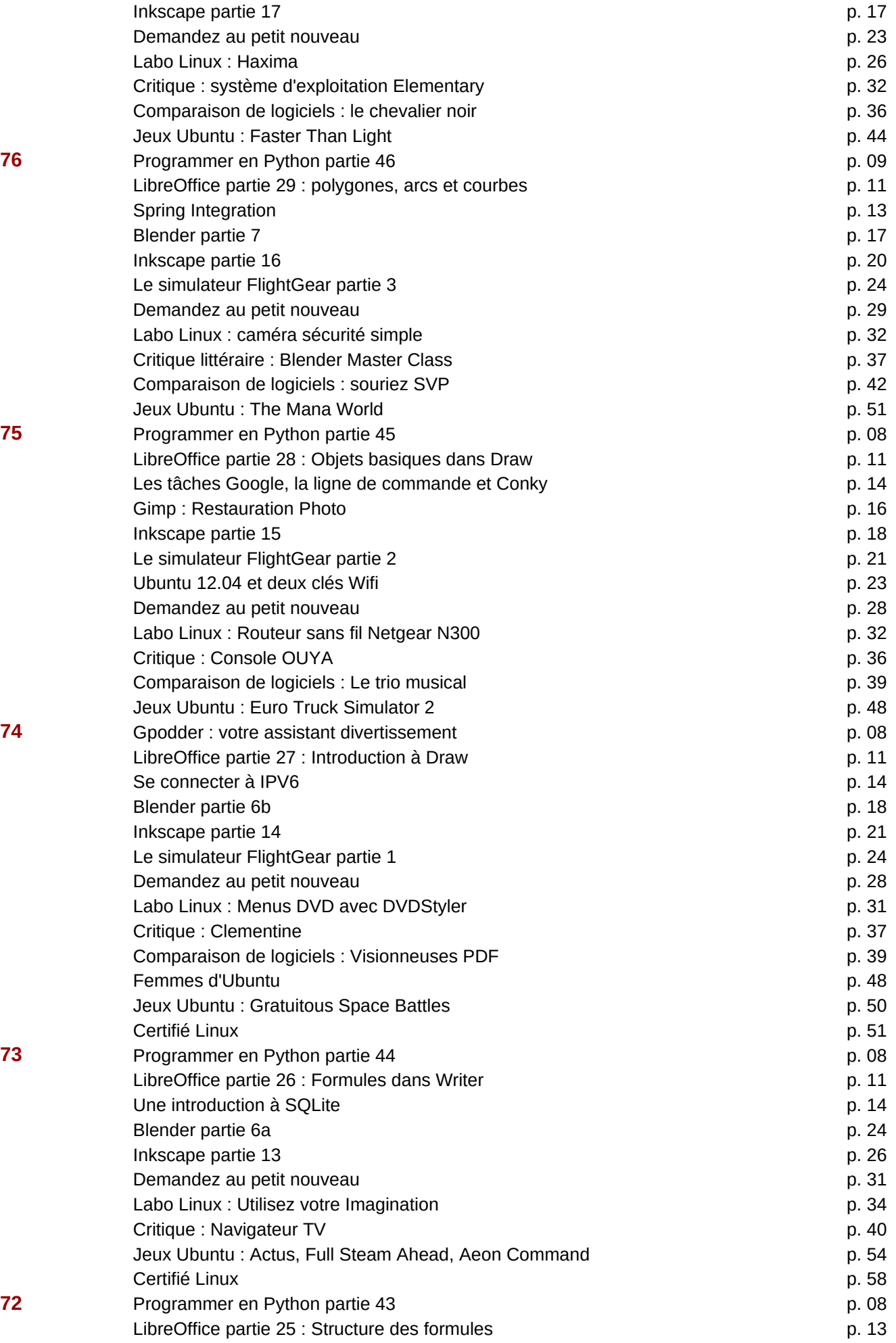

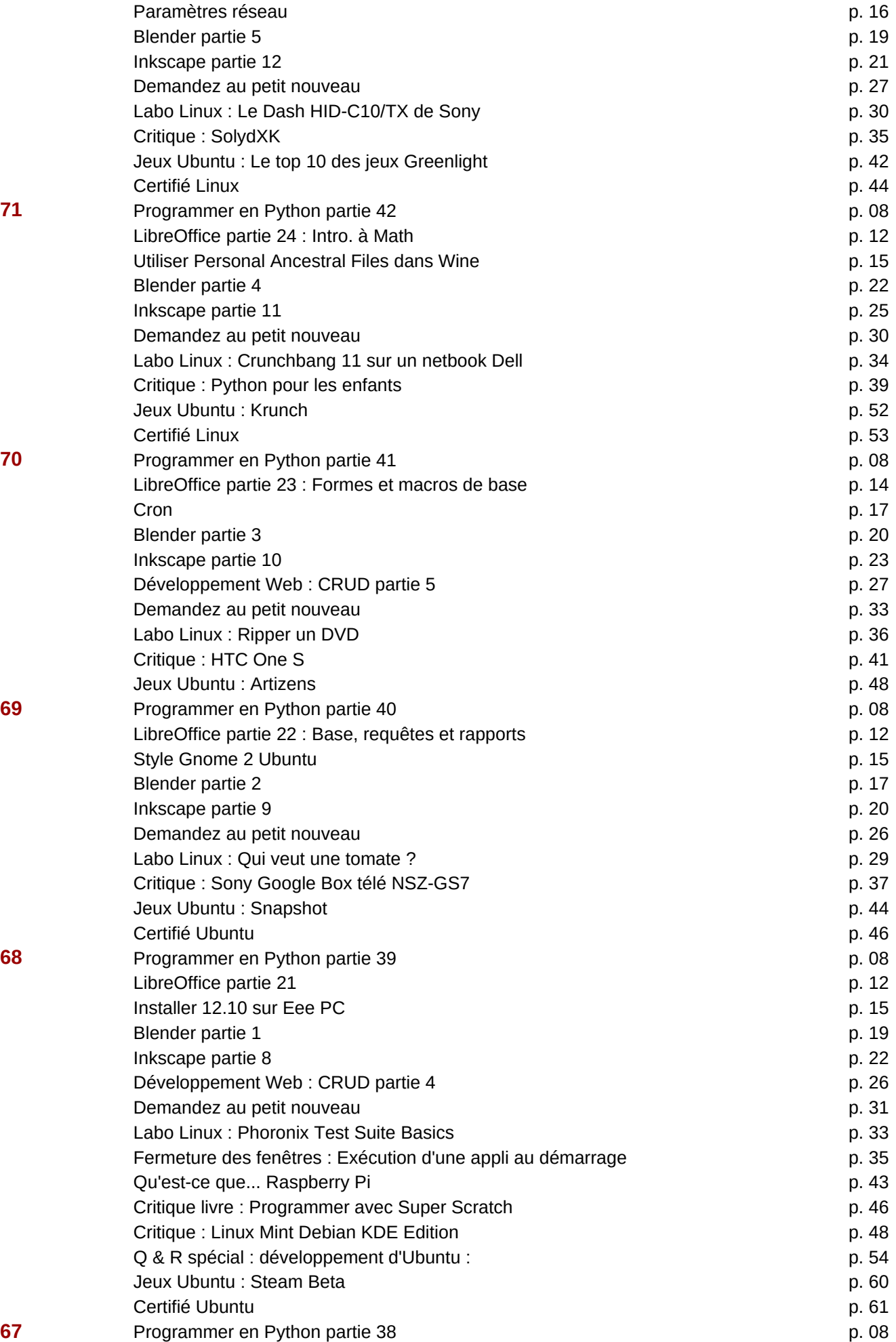

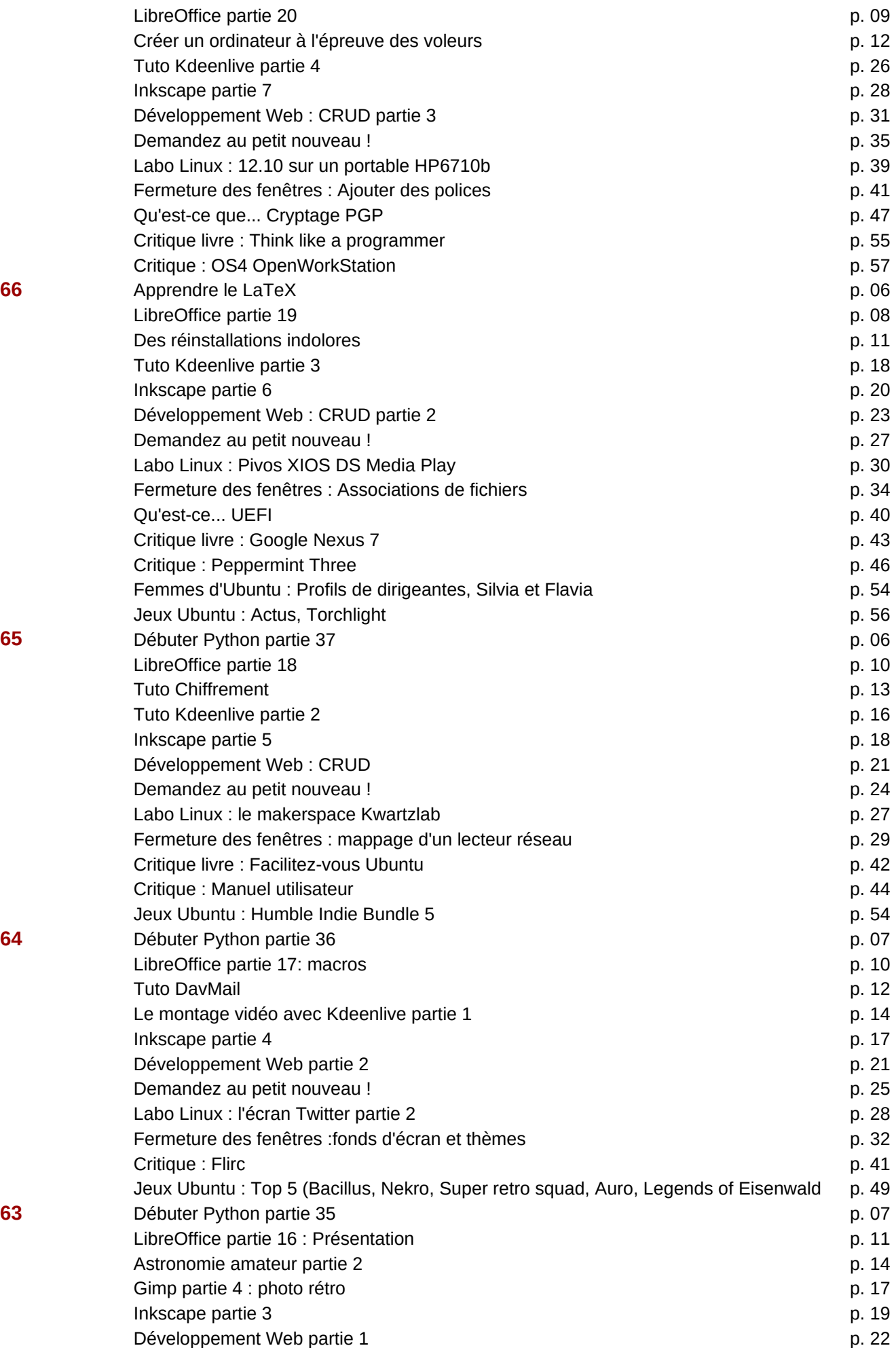

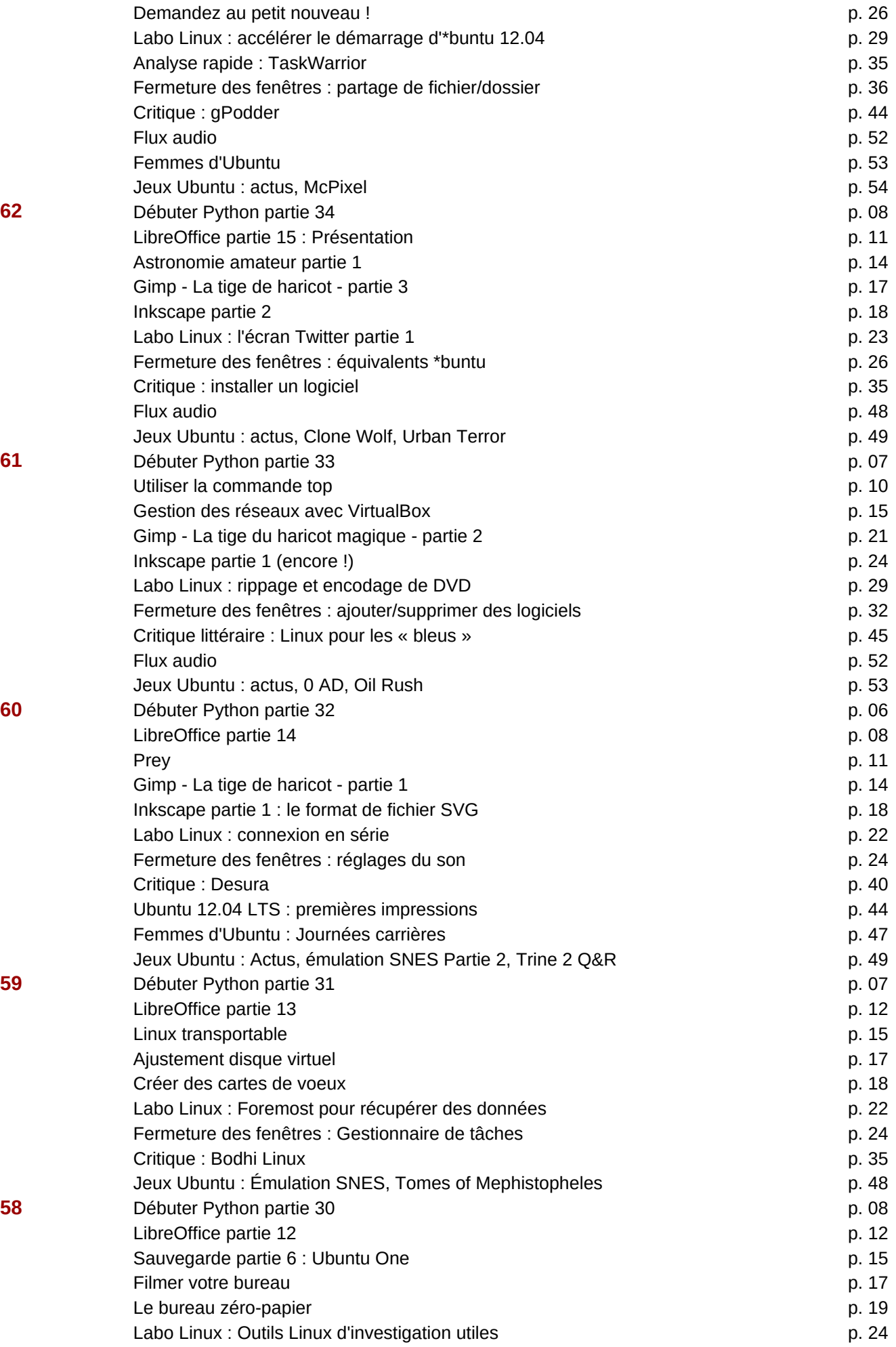

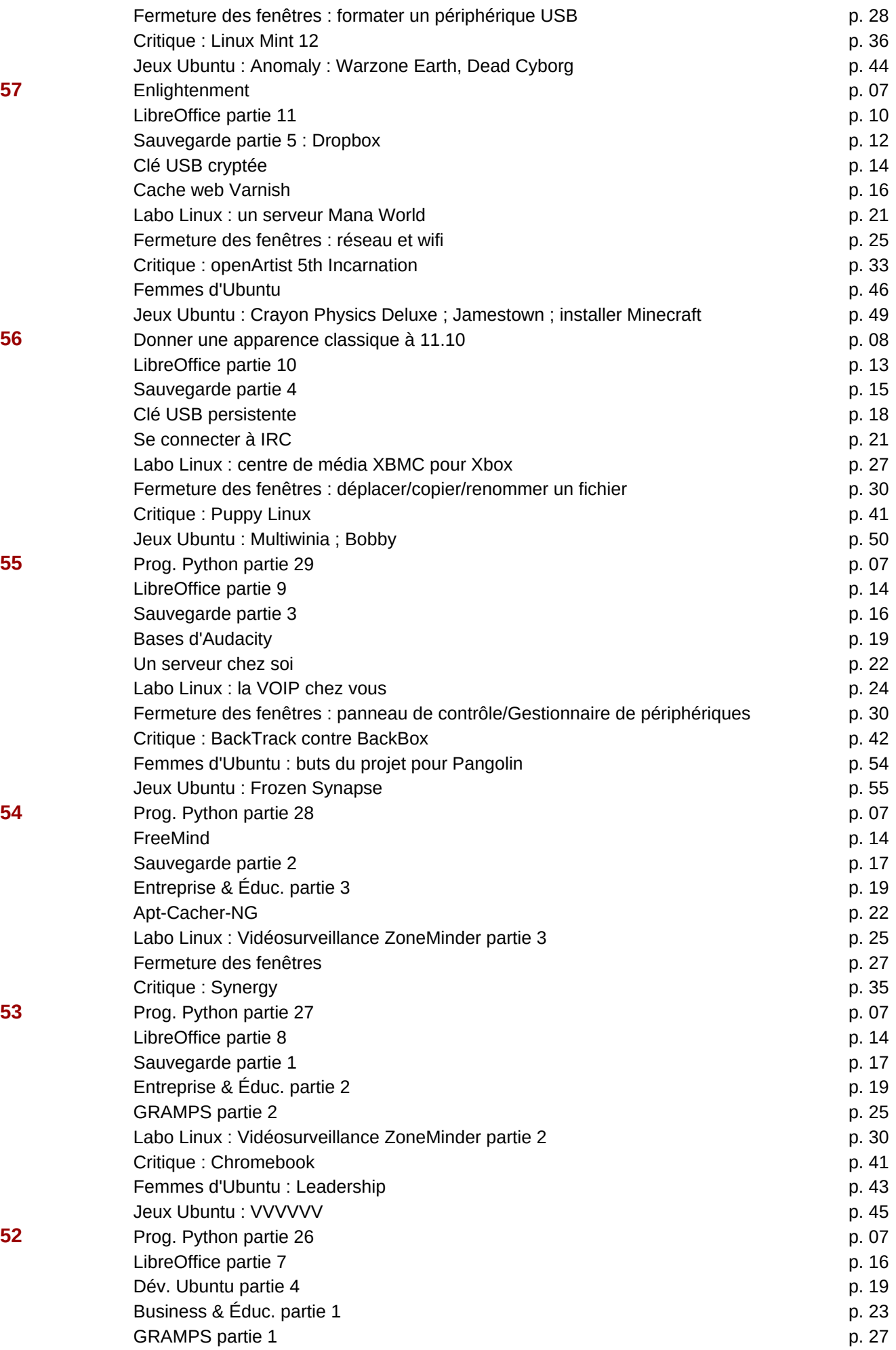

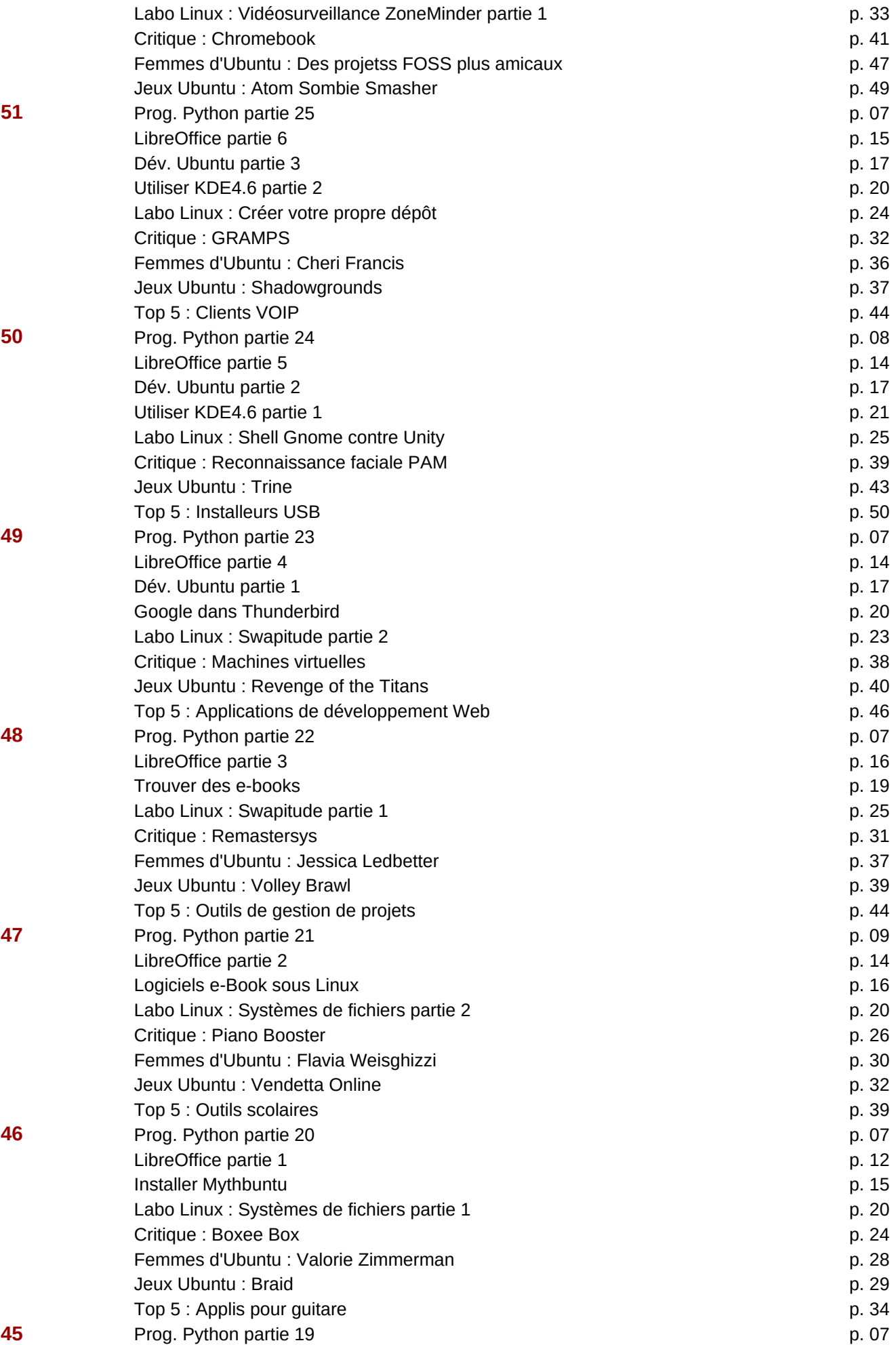

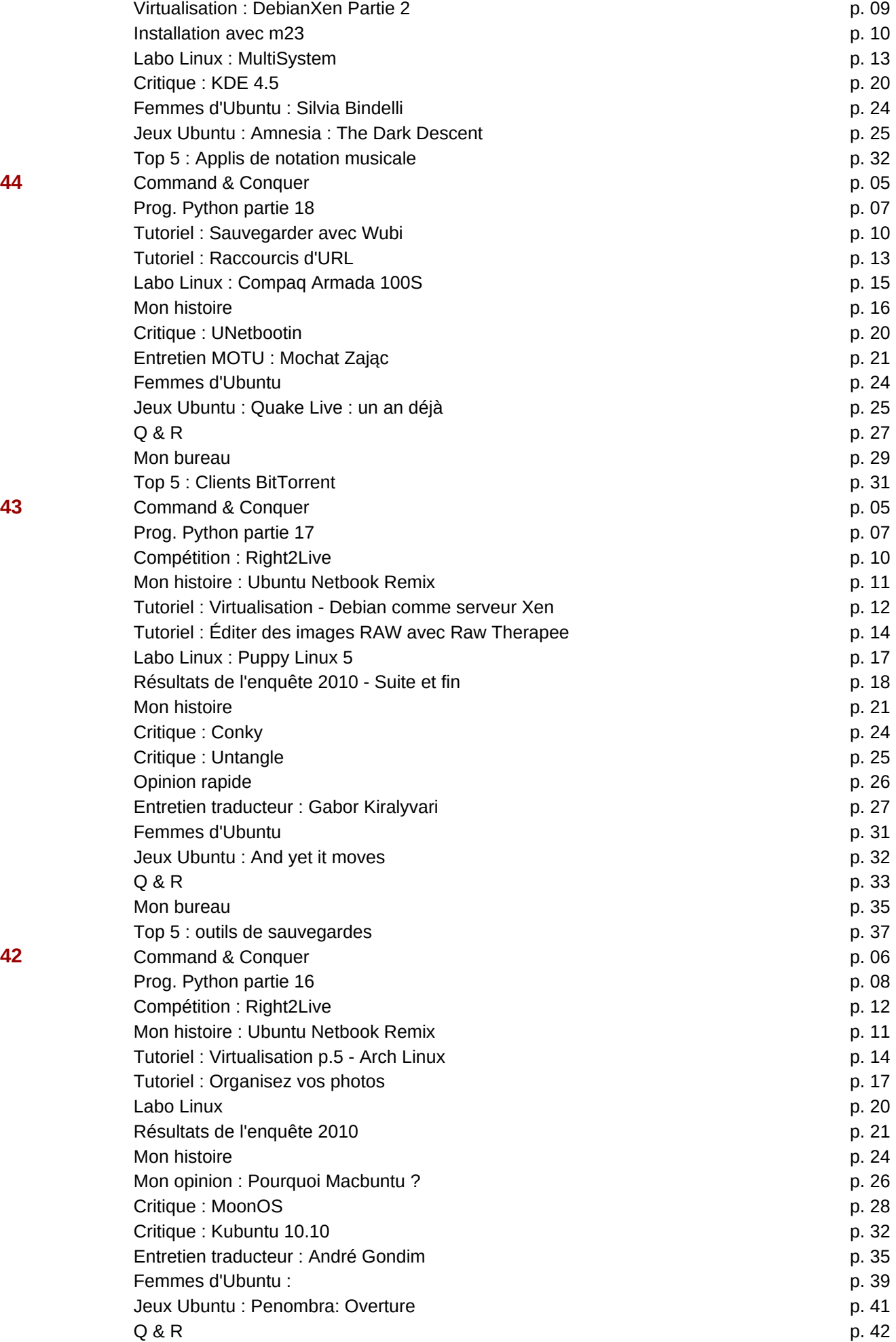

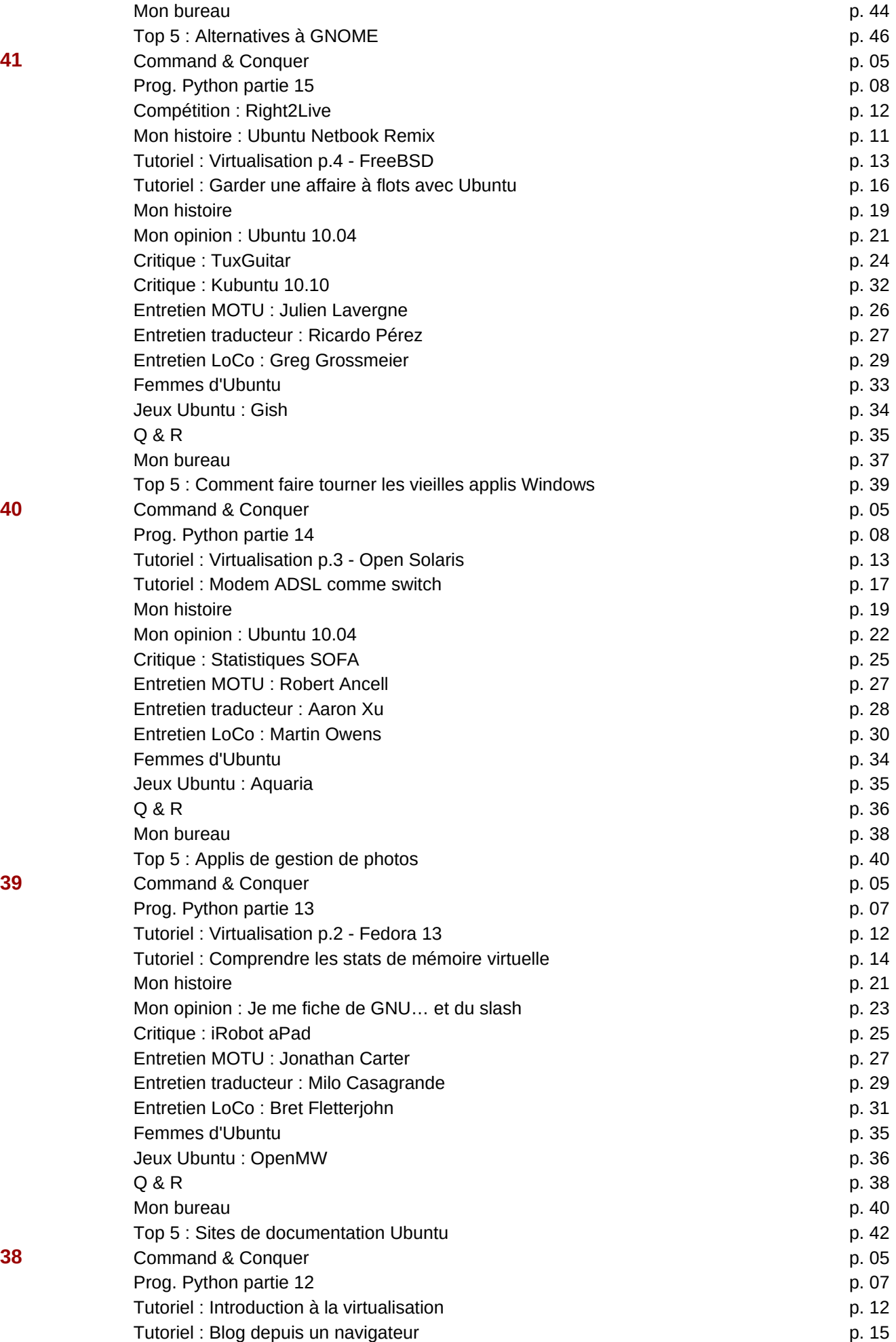

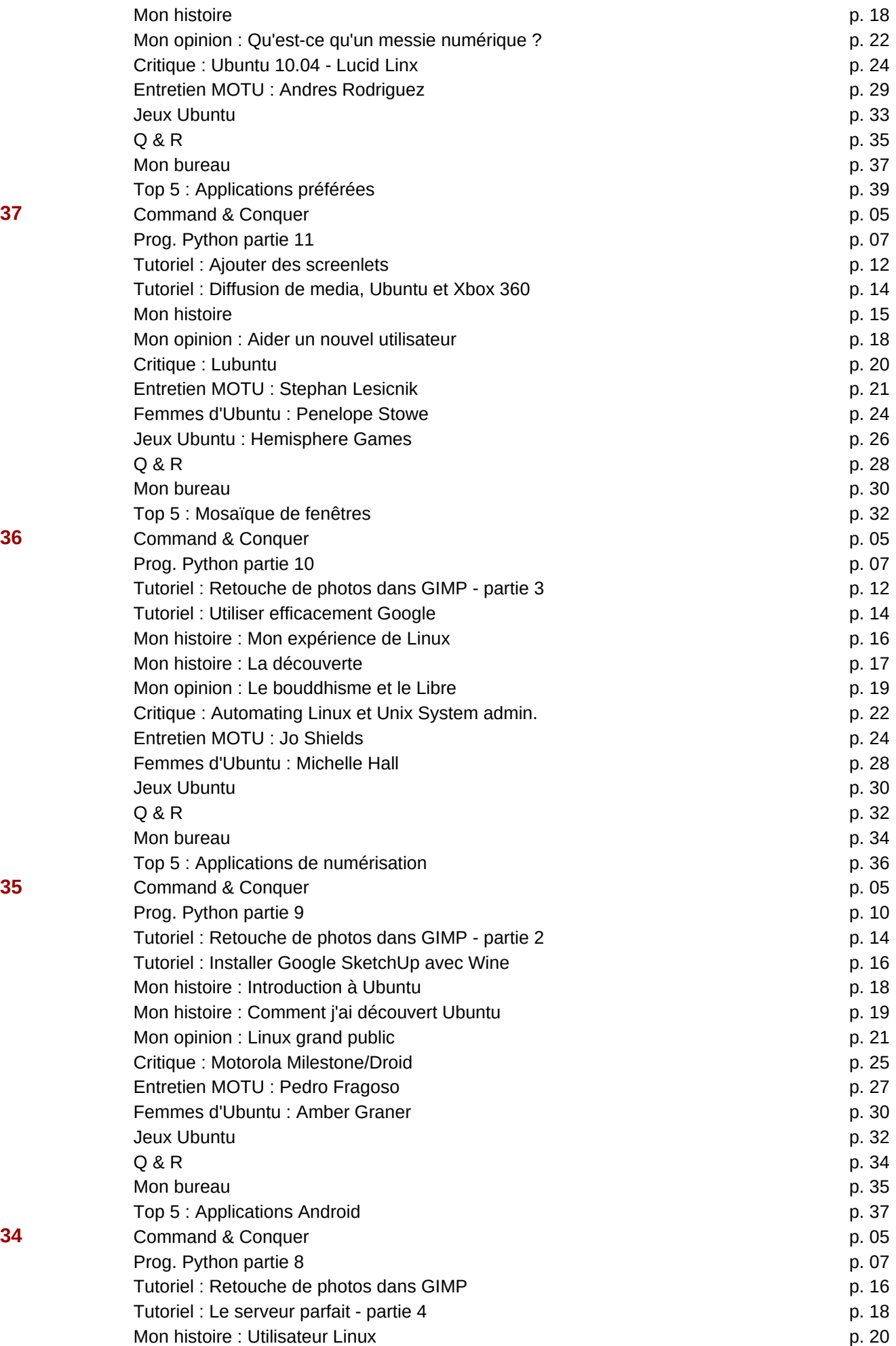

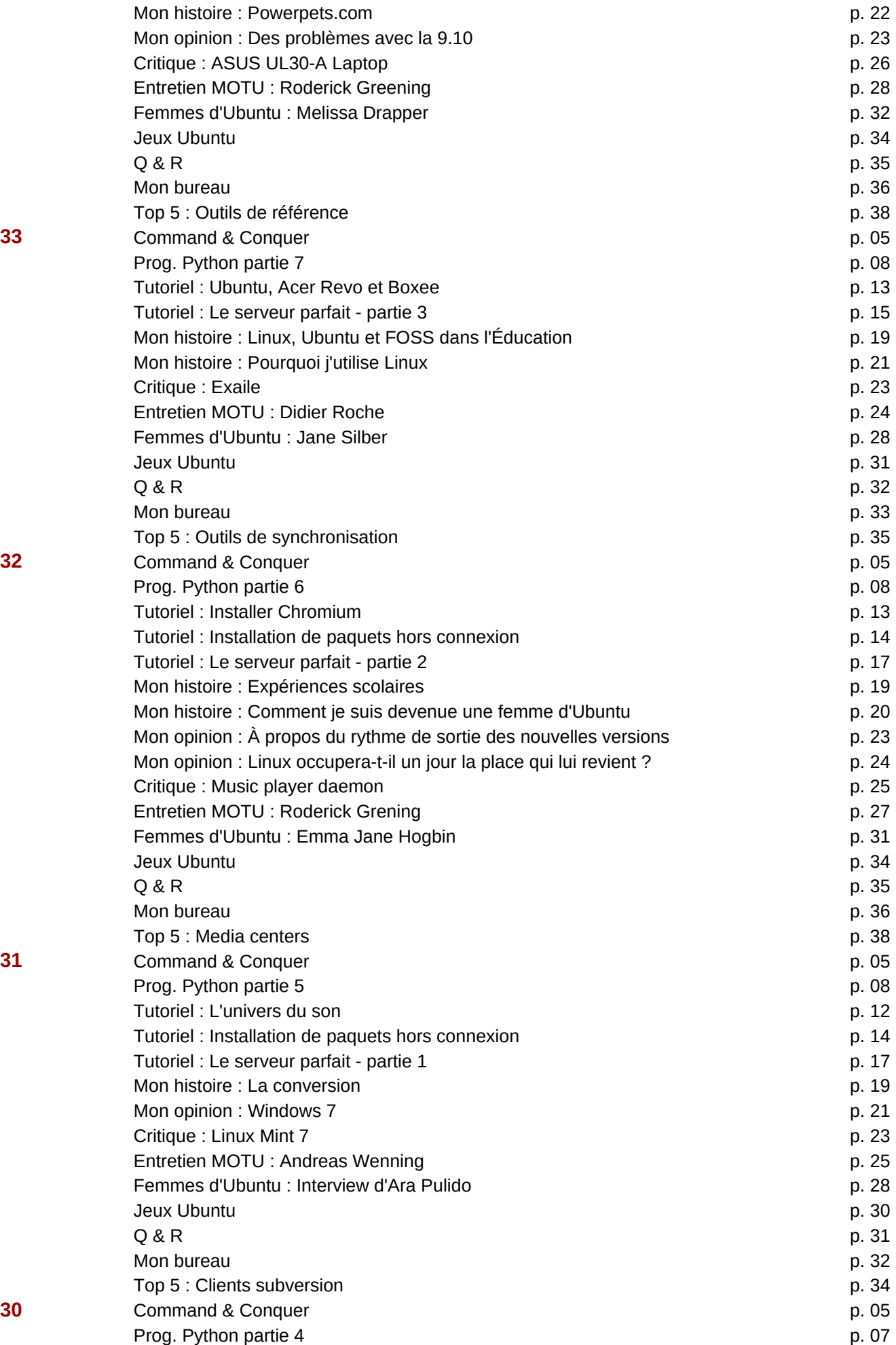

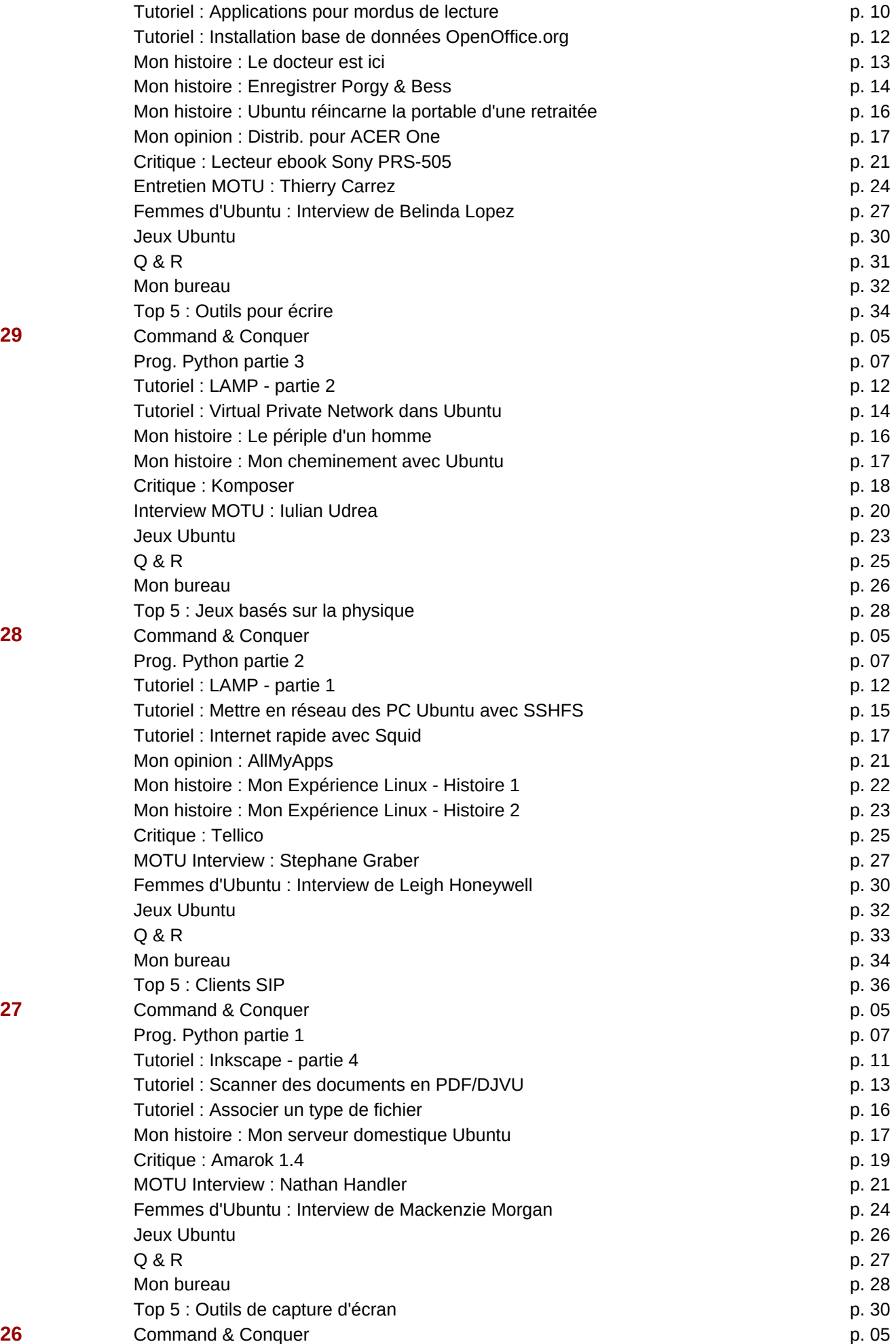

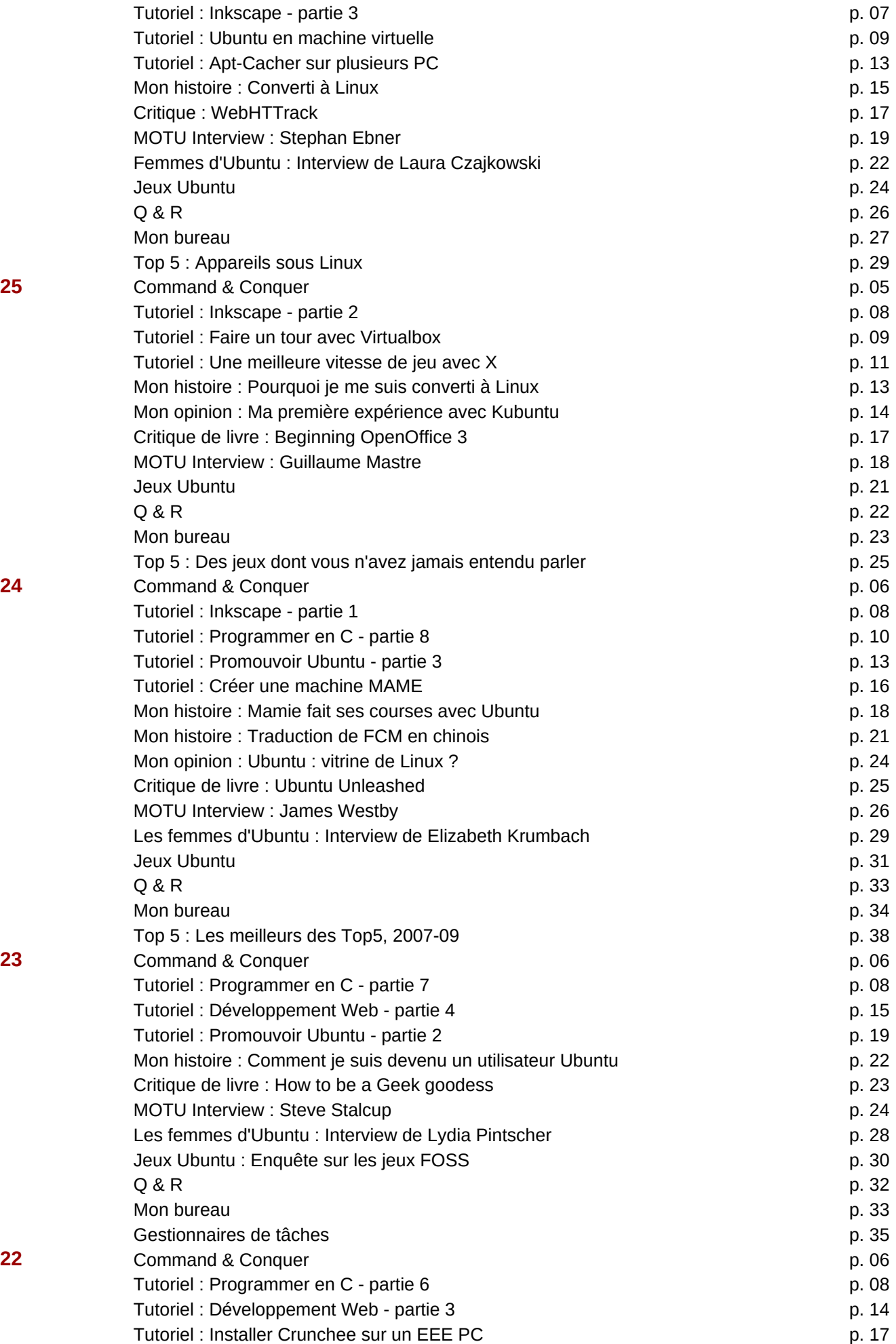

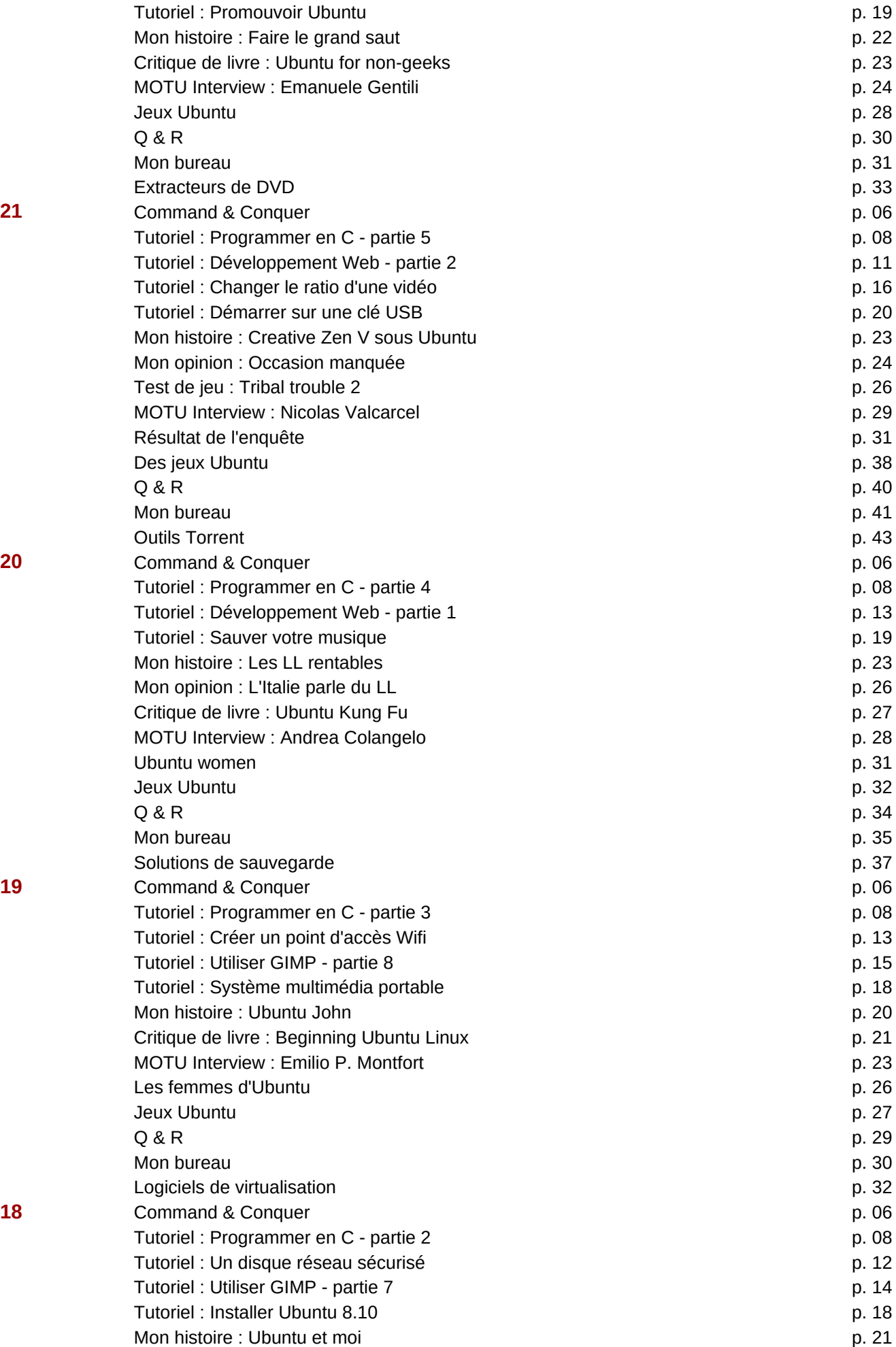

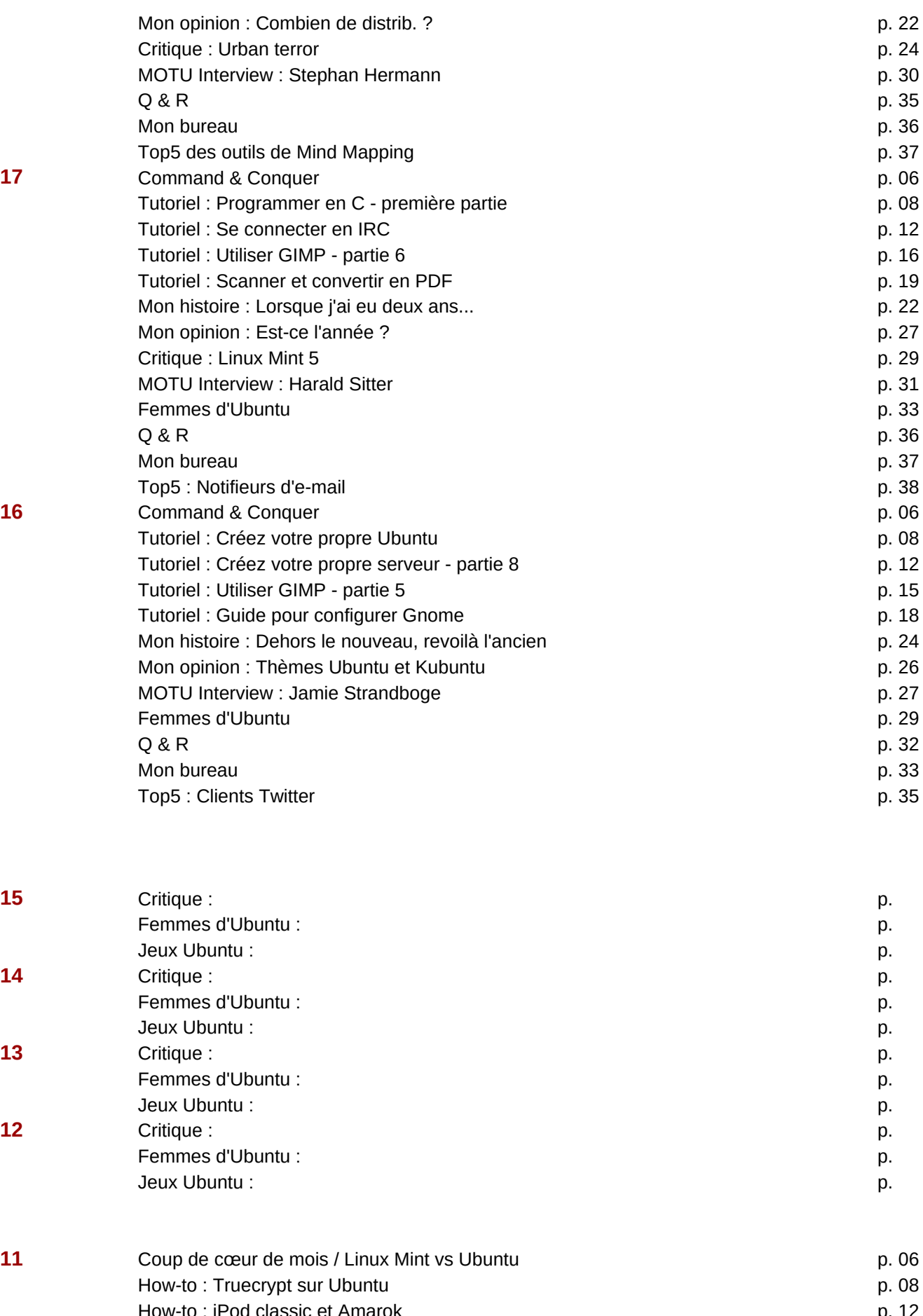

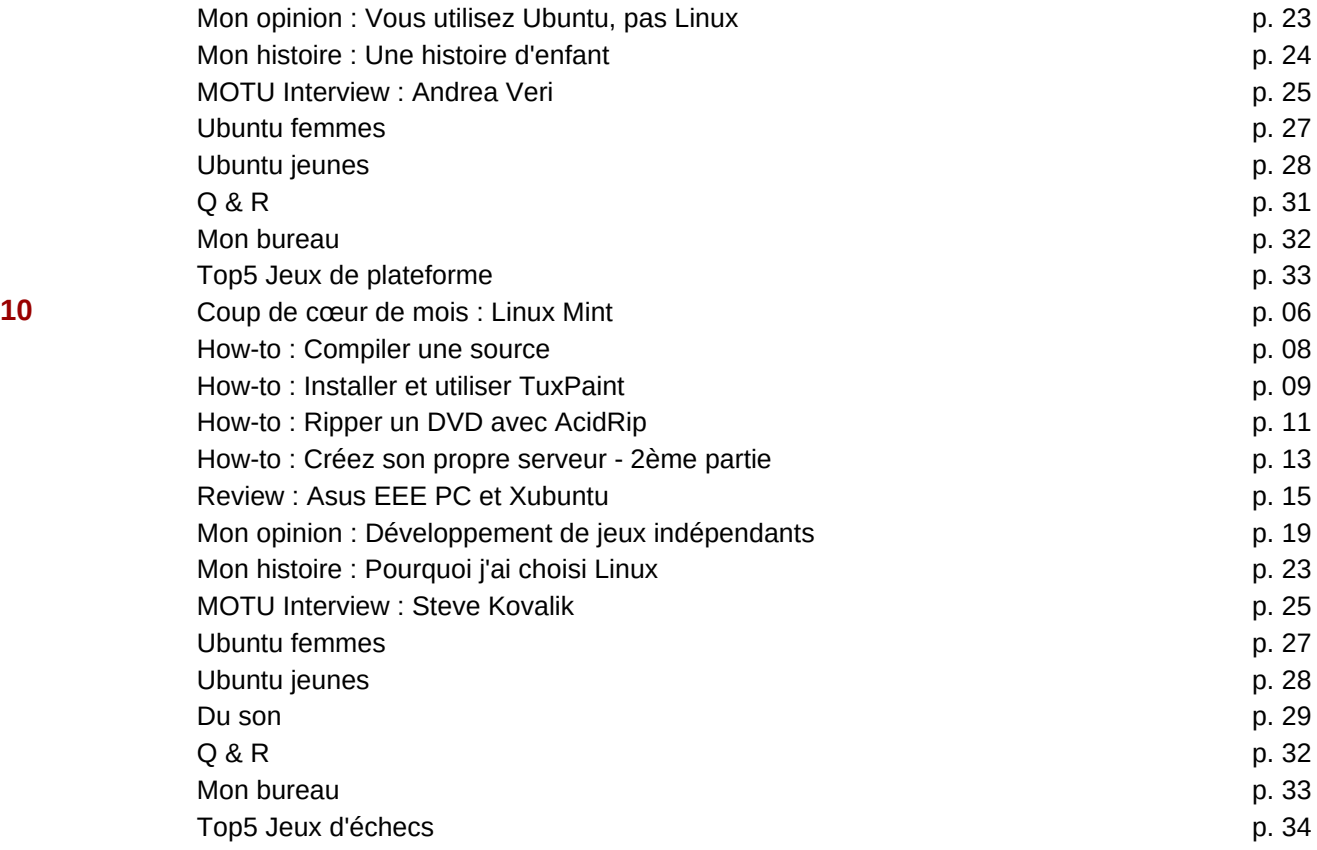

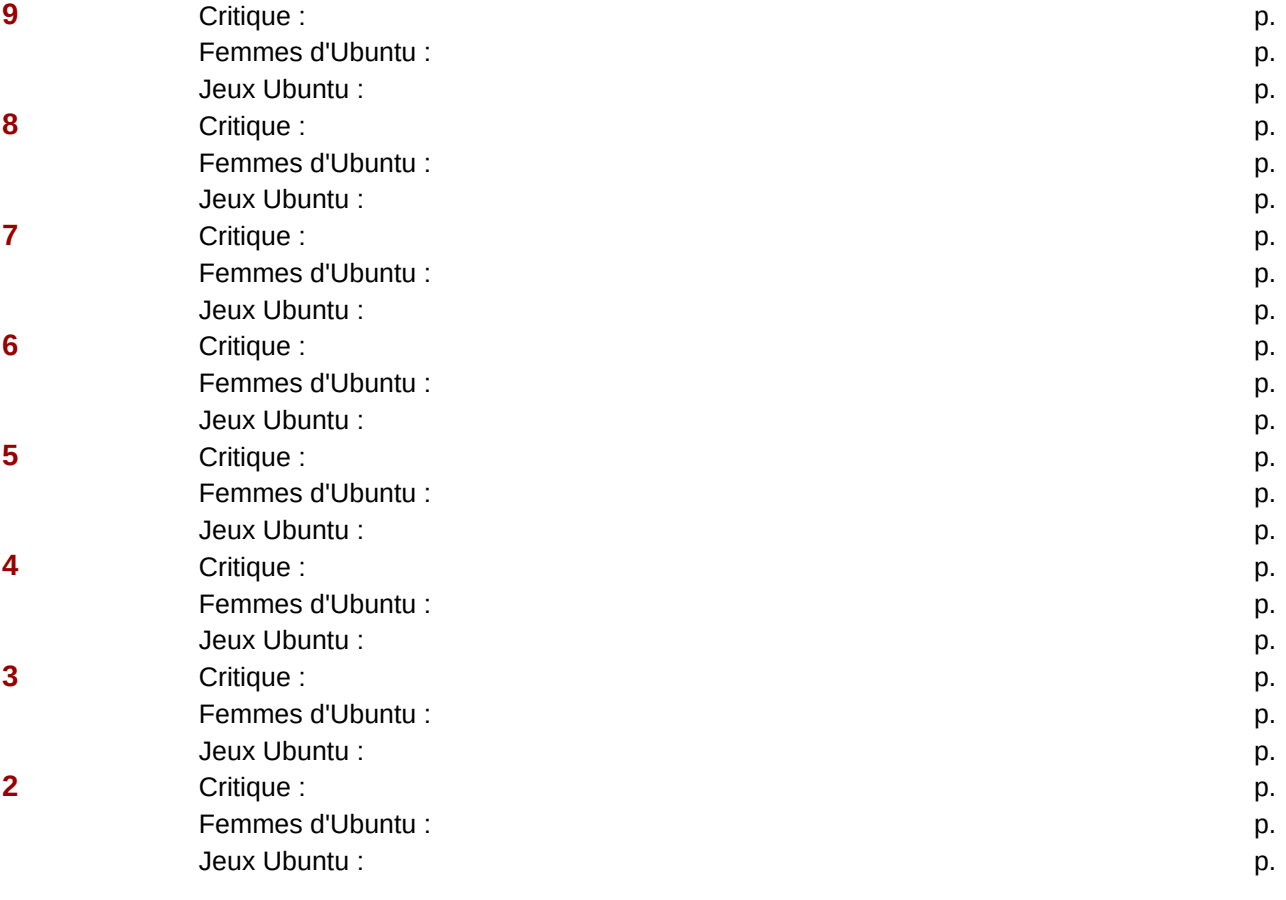

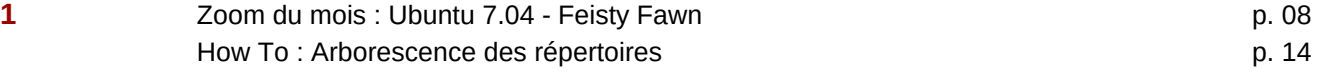

Page 40

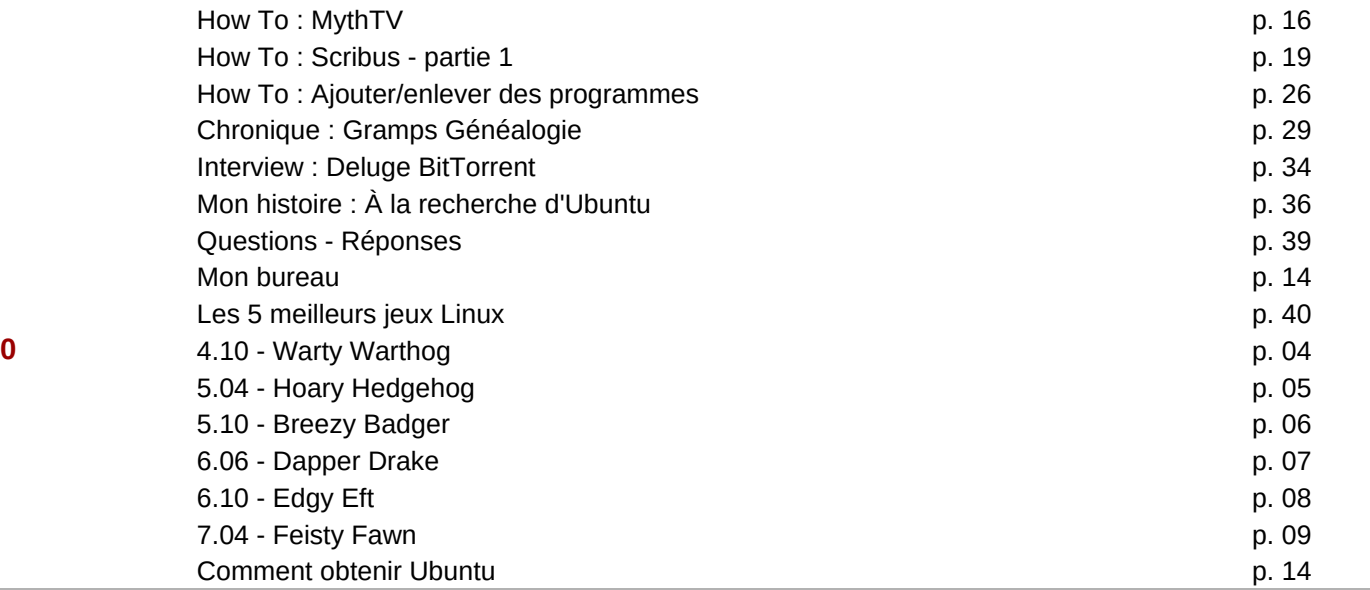

п